# **STATE OF NEW YORK**

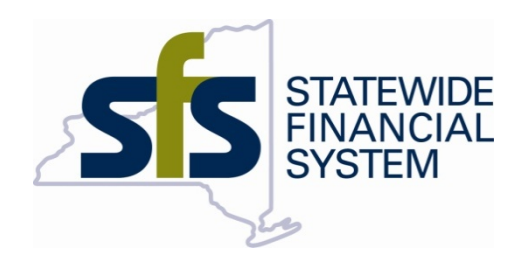

## NYS EDI Invoice Standards

**Version: 2.0**

**1/27/2019**

## **Table of Contents**

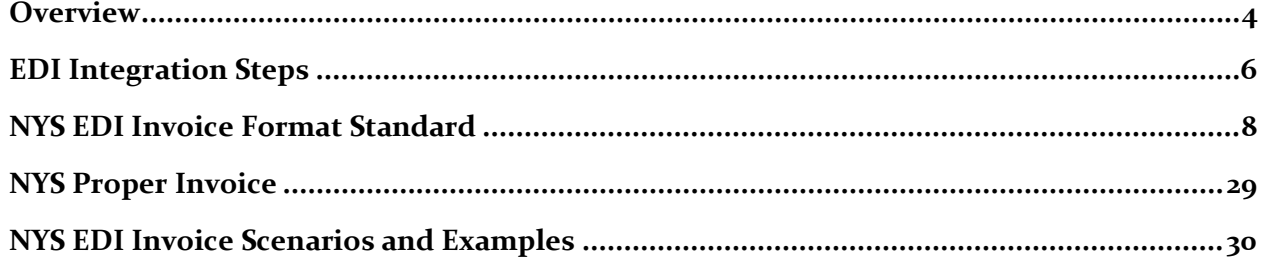

## **Control Sheet**

Version History

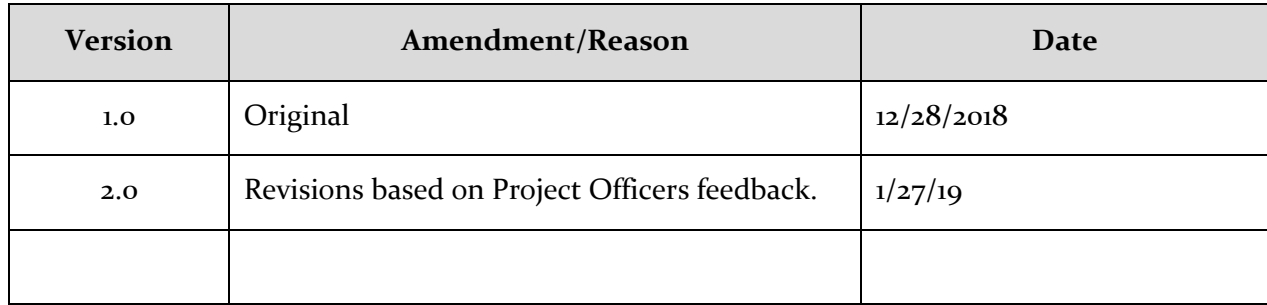

#### <span id="page-3-0"></span>**OVERVIEW**

New York State is committed to providing efficient ways to process vendor invoices, including providing vendors alternative means to electronically submit their invoices. Electronic Data Interchange, or EDI 810 transaction, is an industry standard way to communicate the vendor claim for payment of goods and/or services provided to their customers. This document explains the NYS use of EDI 810 within the Statewide Financial System (SFS) and the steps for our vendors to establish the infrastructure to submit invoices electronically.

#### HOW DOES SFS EDI INVOICE PROCESS WORK

NYS SFS is a PeopleSoft ERP system that utilizes the PeopleSoft Integration Broker to process invoices from vendors. Figure 1 depicts the overall process.

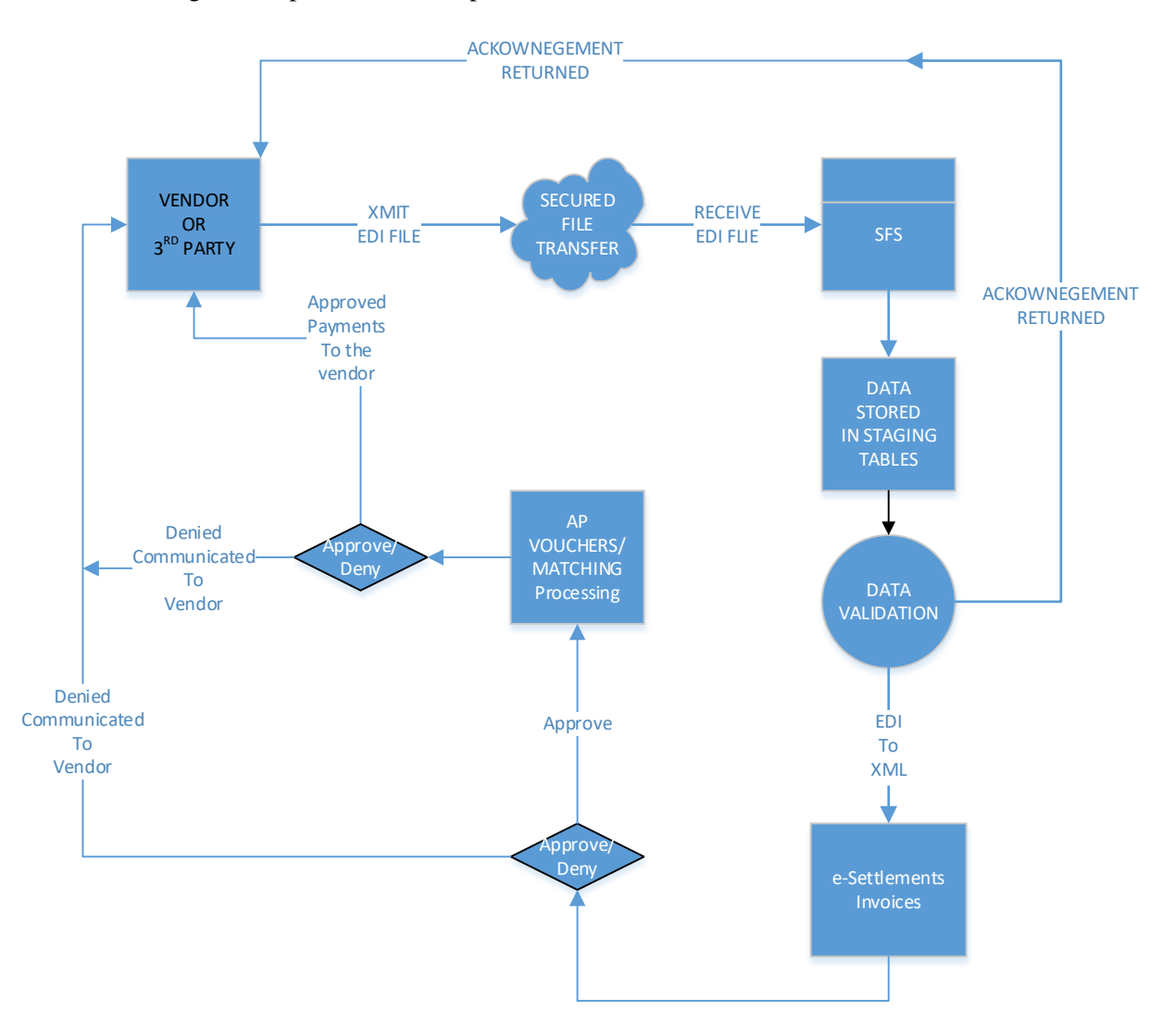

*Figure 1*

#### SUBMITTING EDI 810 DOCUMENTS

Vendors can integrate with SFS directly or via a third party integration provider following the steps outlined in the [EDI Integration Steps](#page-5-0) section in this document.

Vendors or Integration Providers will need to make arrangements to send their EDI 810 documents using the format and data standards provided in the [NYS EDI Invoice Standard](#page-7-0) section in this document. The [NYS EDI Invoice Scenarios](#page-29-0) and Examples section has invoice scenarios with examples to assist you or your integration provider in your EDI implementation with SFS. Failure to comply with the data standards or format standards may result in your transactions rejected or denied.

#### SECURED FILE TRANSFERS

Each Vendor or Integration Provider will be assigned a unique certification information and a URL to submit your EDI documents. Certification and URL information will be provided to your technical resource(s) that is identified in your request for EDI Integration. Follow the steps outlined in the [EDI](#page-5-0)  [Integration Steps](#page-5-0) section for more information.

#### SFS PROCESSING

Once the EDI file is transmitted, the file processing will be immediate. SFS loads 810 invoices throughout the day, so the vendor is not restricted by any schedule to send the 810 files to SFS. SFS processes first check the format of the 810 file to ensure the transactions can be loaded. Any errors will be logged. If the file is not in the proper format, all of the transactions within the file will be returned with an error code. If the file is in the proper format, the transactions are loaded into a staging area to perform data validations. Any data validation error will be logged. At this point in the process, each individual invoice will be treated as a separate invoice. Successful invoices that passed all validations will continue in the processing.

#### ACKNOWLEDGEMENTS

SFS will send an electronic acknowledgement (success/failures) in response to all 810 transactions received. It is important that the vendor reconcile acknowledgments to insure that SFS has received the invoice for processing.

If something is out of compliance within the 810 EDI transactions, we will communicate the issue within the acknowledgement, and instruct you to correct and resend.

#### E-SETTLEMENTS TO AP VOUCHERS

SFS EDI process creates EDI invoice into the SFS e-Settlements module. Vendors can access e-Settlements to view and attach any additional documentation for their invoices. Invoices in e-Settlements will be reviewed and approved by State agency resources. Approved invoices will go through the AP process. If the invoice is denied, a notification will be sent to the vendor. If the invoice is related to a PO, it will be applicable to the AP matching process. If the invoice failed in the matching process because the goods or services have not yet been received, the invoice may be denied. Invoices denied will be communicated to the vendor with an explanation as to why.

#### PAYMENT PROCESS

AP vouchers that are successfully matched, if applicable, and approved will be paid based upon the negotiated payment terms between the State and the Vendor. As mentioned previously, vendors can access the SFS Vendor Portal to see the status and payment information on their invoices.

#### <span id="page-5-0"></span>**EDI INTEGRATION STEPS**

The following steps outline the process to establish submitting EDI invoices to SFS. Please note that this "hand shake" process is considered to be conducted in a test environment to ensure minimal issues in the production environment for both SFS and our vendor partners.

#### 1 – CONTACT

Vendors who are interested in enrolling in electronic invoicing using EDI can initiate the process by contacting the SFS Vendor Help Desk by:

> Phone: (518) 457-7717 or (855) 233-8363 Email: [HelpDesk@sfs.ny.gov](mailto:HelpDesk@sfs.ny.gov)

Please supply a technical and business contact for your organization. SFS requests key contacts for Customer Service. Contacts should be the resource(s) involved with this data from your internal system.

An SFS resource will contact the vendor business contact either by email or phone to exchange the following information:

- Link to the NYS SFS EDI Invoice Standards document
- SFS EDI Technical Contacts
- Credentials and URL to access the SFS Network

#### 2 – SETUP

The vendor will prepare their systems to begin the "Hand Shake" process by:

- Establishing the connection with SFS environments using the credentials and URL provided by SFS
- Creating EDI 810 formatted file following the [NYS EDI Invoice Standard.](#page-7-0) The EDI 810 files should be representative of the invoices that you normally send to NYS. Review the NYS [EDI Invoice Scenarios](#page-29-0) and Examples section for the types of invoices processed by SFS.

Note: Please communicate in advance of sending test files to the SFS Help Desk so we can be ready to monitor your progress and be prepared to assist with questions.

#### 3 – "HAND SHAKE" TESTING AND PRODUCTION READINESS

The vendor or integration provider is now ready to send EDI 810 file(s) to SFS. After sending a round of test file(s) and receiving the acknowledgement file(s) successfully, we are ready to turn on processing in the production environment.

To mitigate risks, SFS support team recommends that vendors test each of the below listed invoice scenarios in the **EDI** Invoice Scenarios and Examples section to ensure all possibilities of invoice exchange have been tested prior to production utilization.

When your organization is ready to send EDI 810 file into production, you must contact the SFS Help Desk using the contact information provided above, to indicate EDI 810 Production Go-Live. SFS resource(s) will then enable your vendor to access and transmit EDI files into SFS production.

#### <span id="page-7-1"></span><span id="page-7-0"></span>**NYS EDI INVOICE FORMAT STANDARD**

#### *Introduction:*

This section contains the format and established data contents of the [NYS SFS EDI](#page-7-1) Invoice [Transaction Set \(](#page-7-1)810).

NYS has documented standards about the information that the State considers to be on a **Proper** [Invoice.](#page-28-0) In addition, the SFS EDI Invoice has some custom EDI data standards. The table below includes the data elements and the link to the EDI 810 segment where they are to be placed in the file.

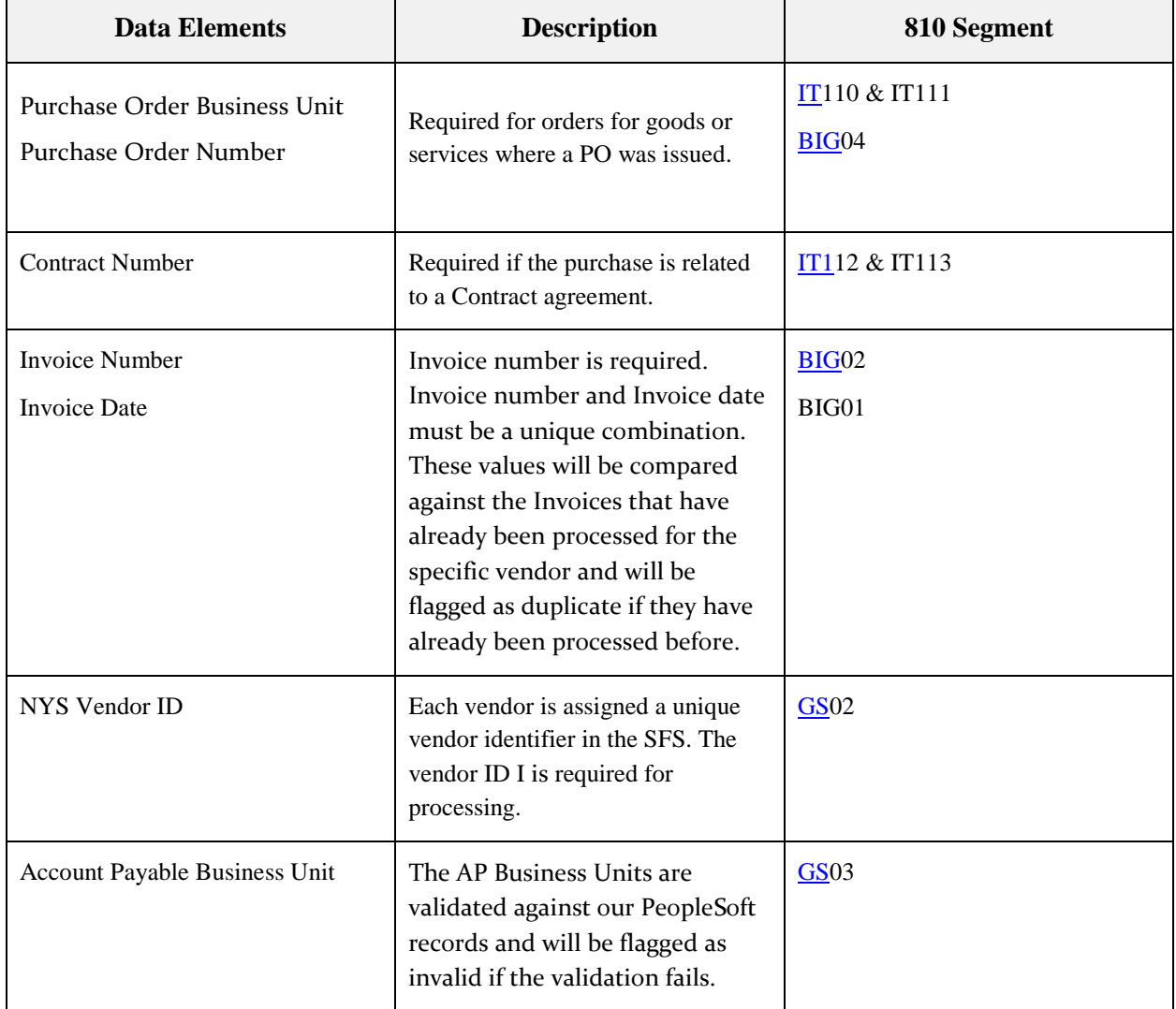

#### *SFS EDI INVOICE TRANSACTION SET (810)*

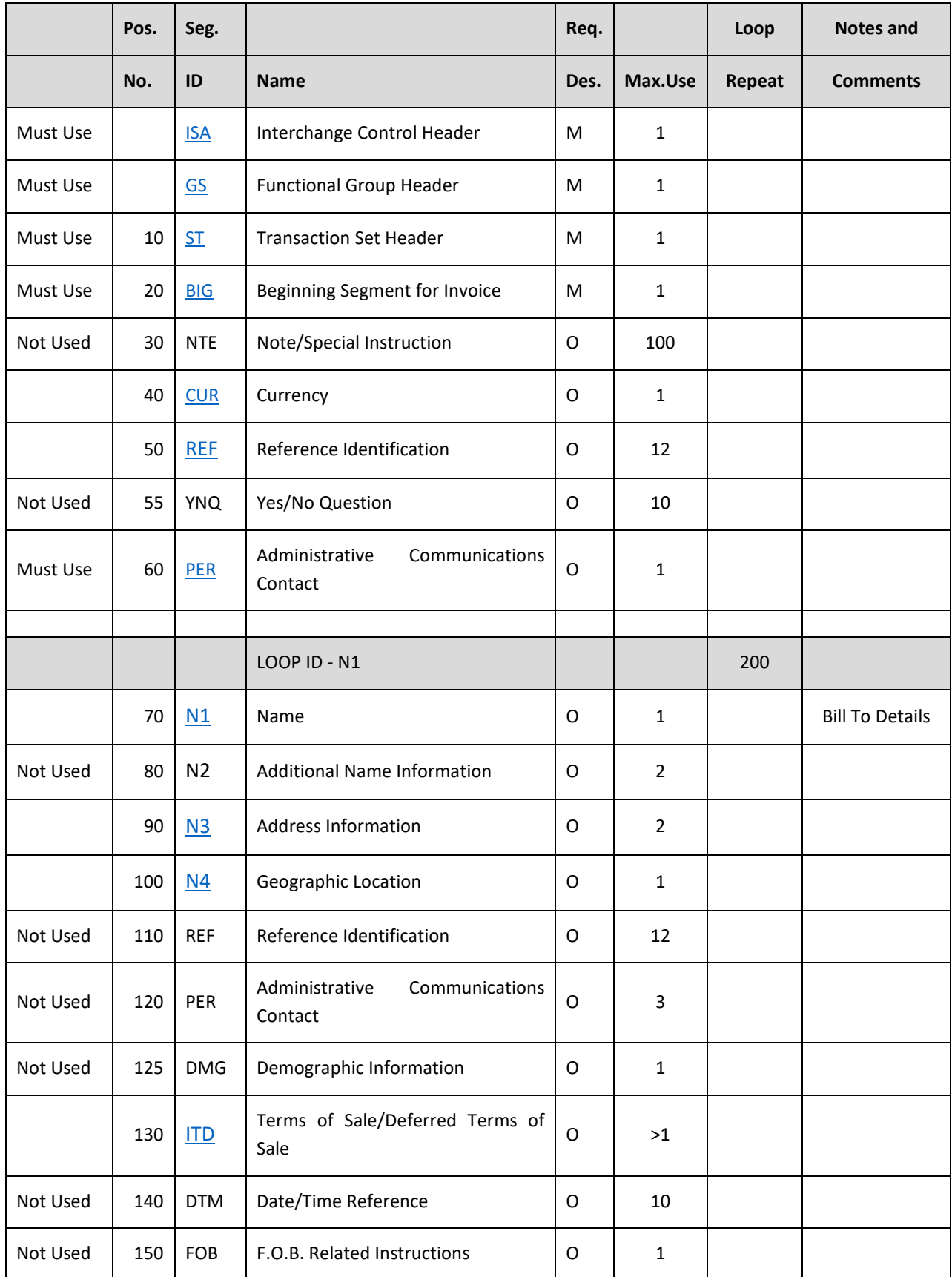

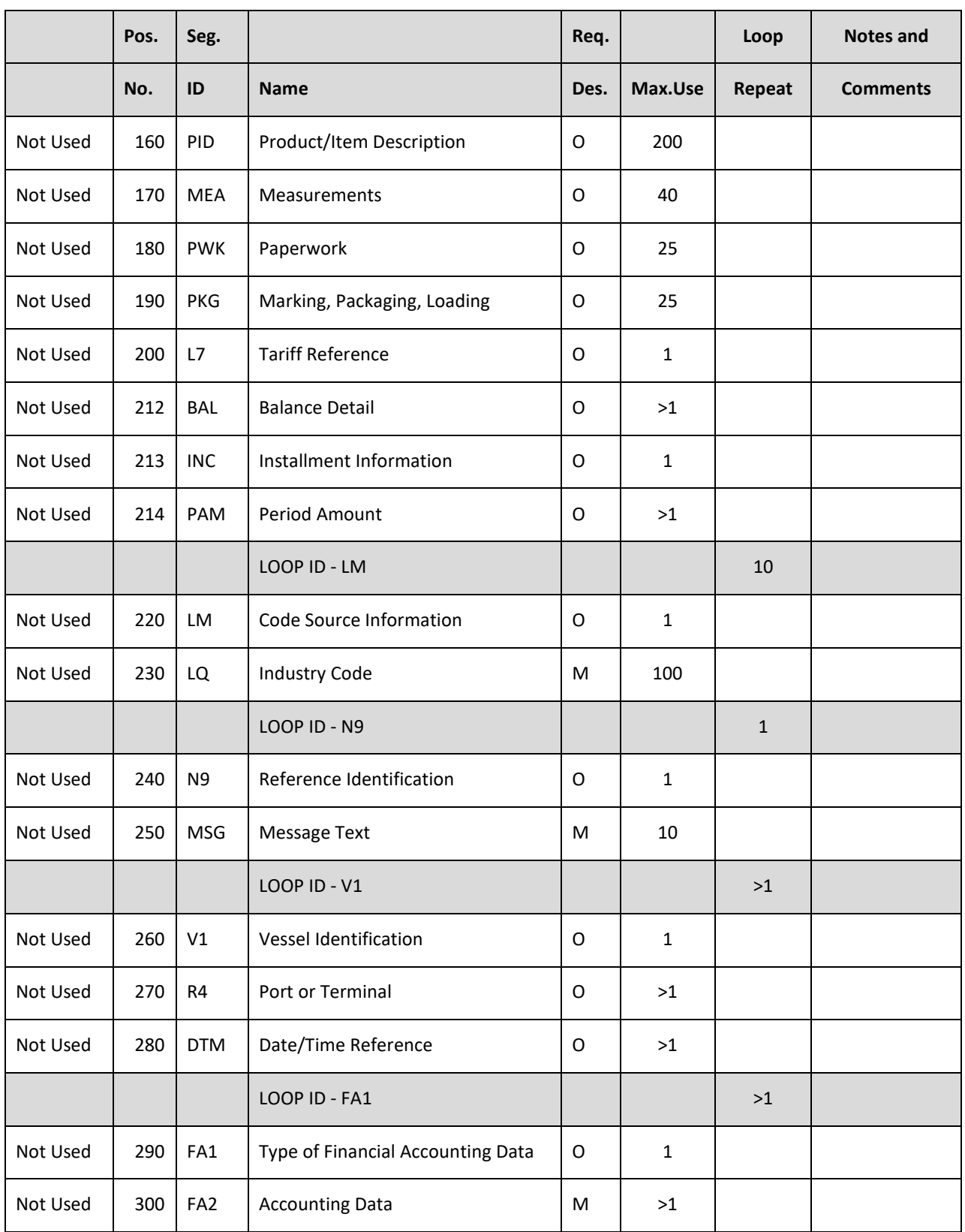

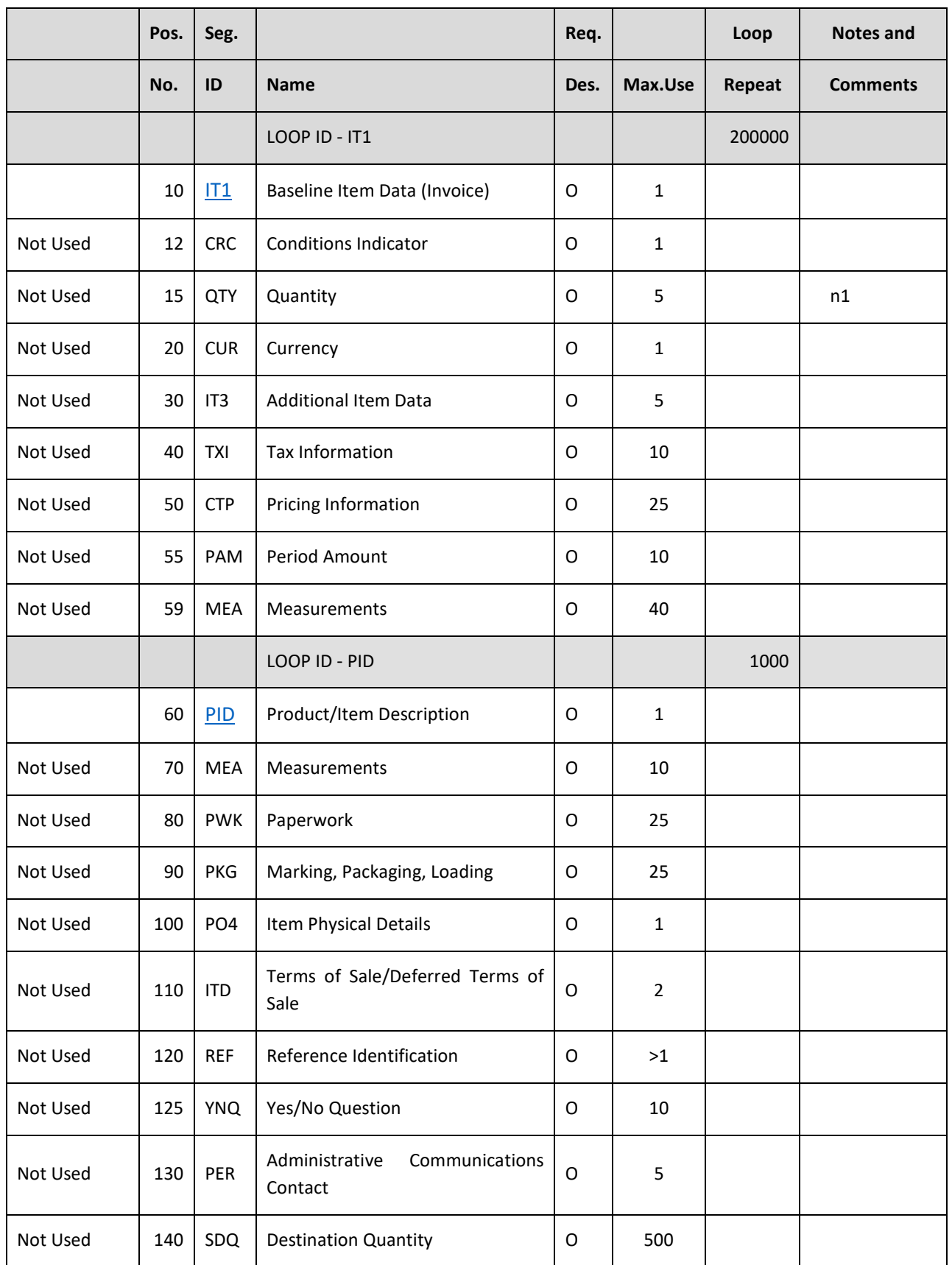

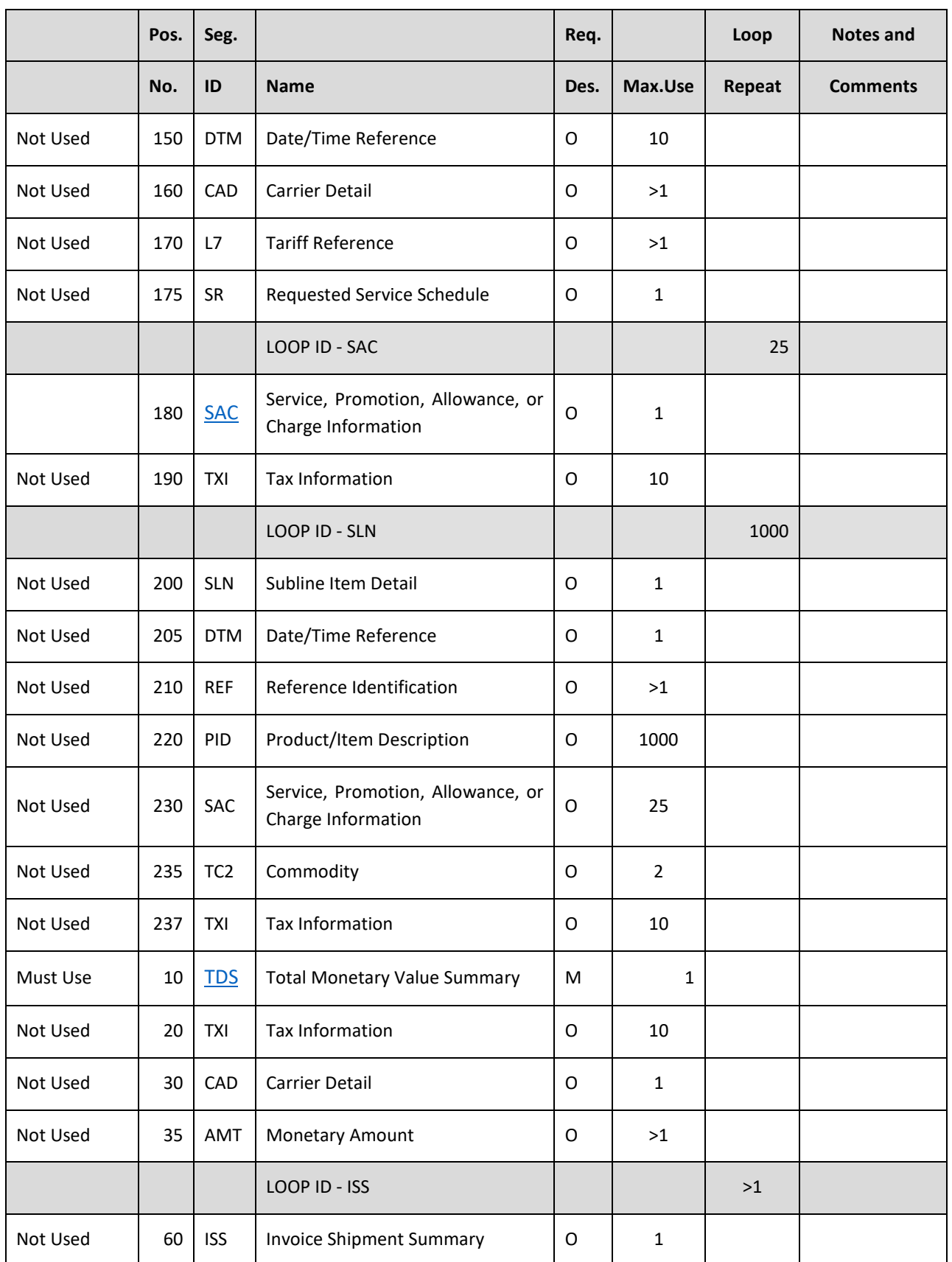

NYS EDI Invoice Standards

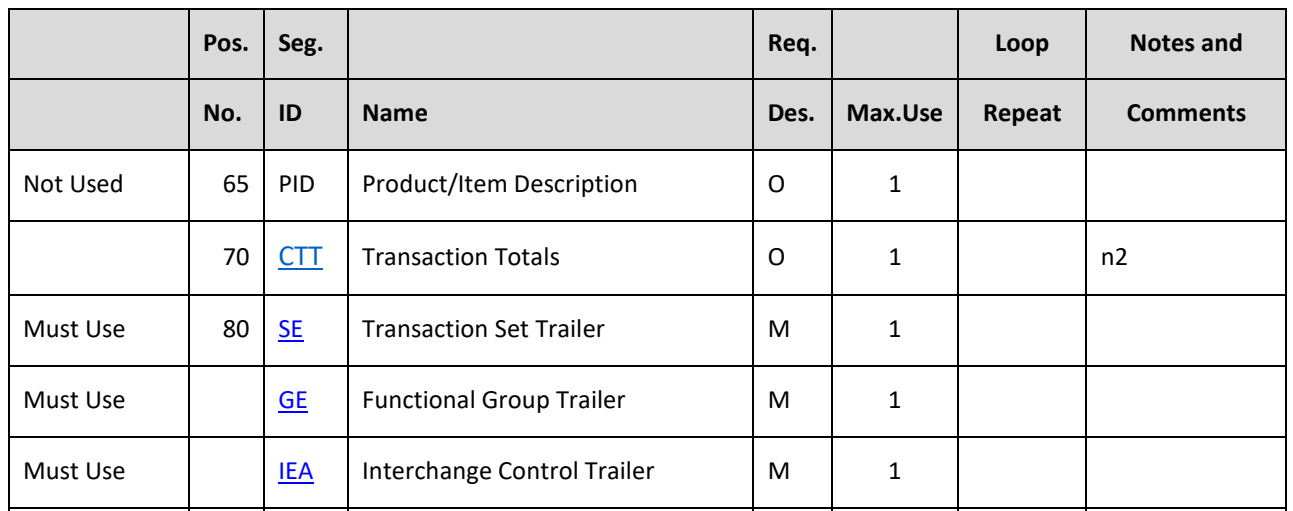

#### *ISA - INTERCHANGE CONTROL HEADER*

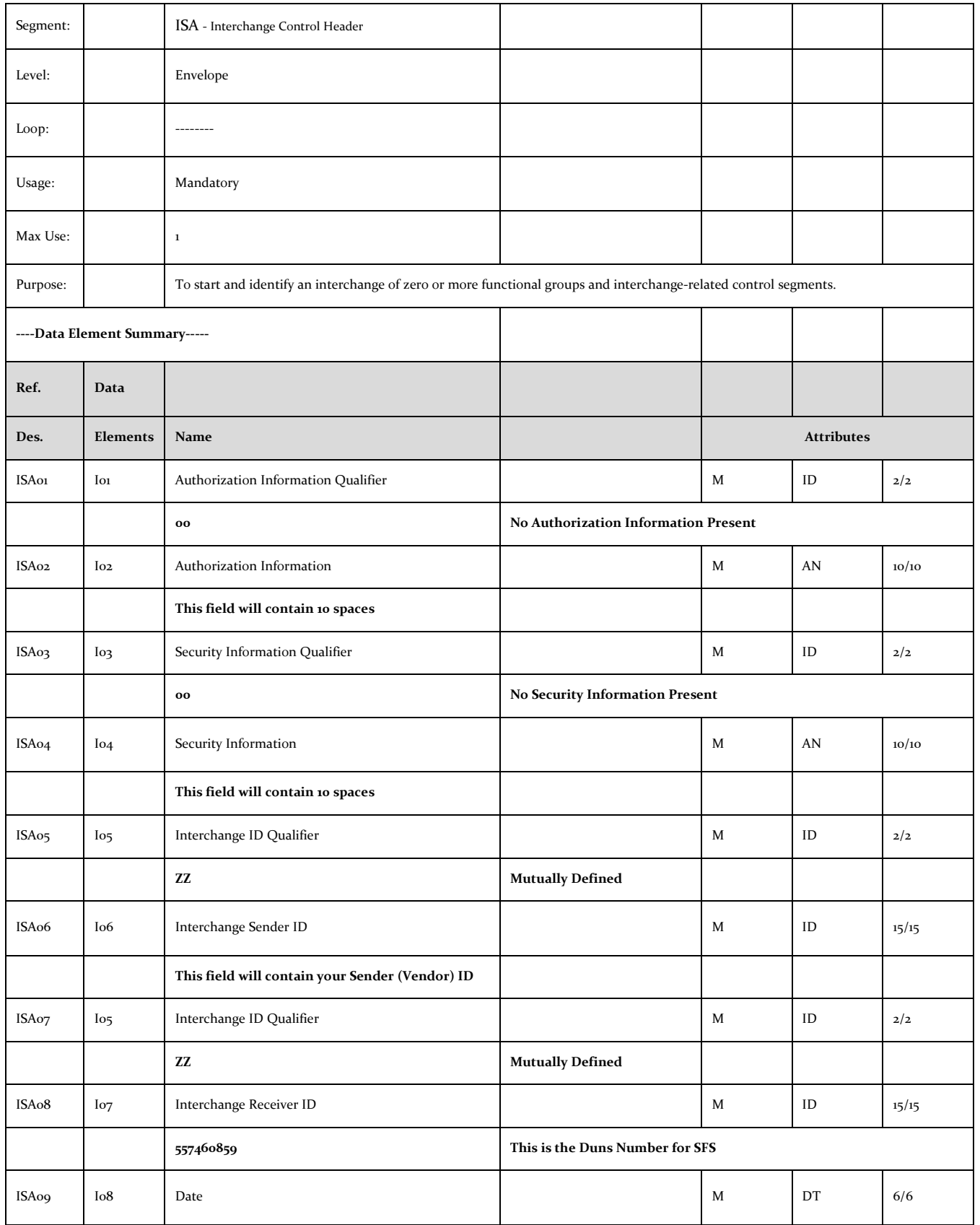

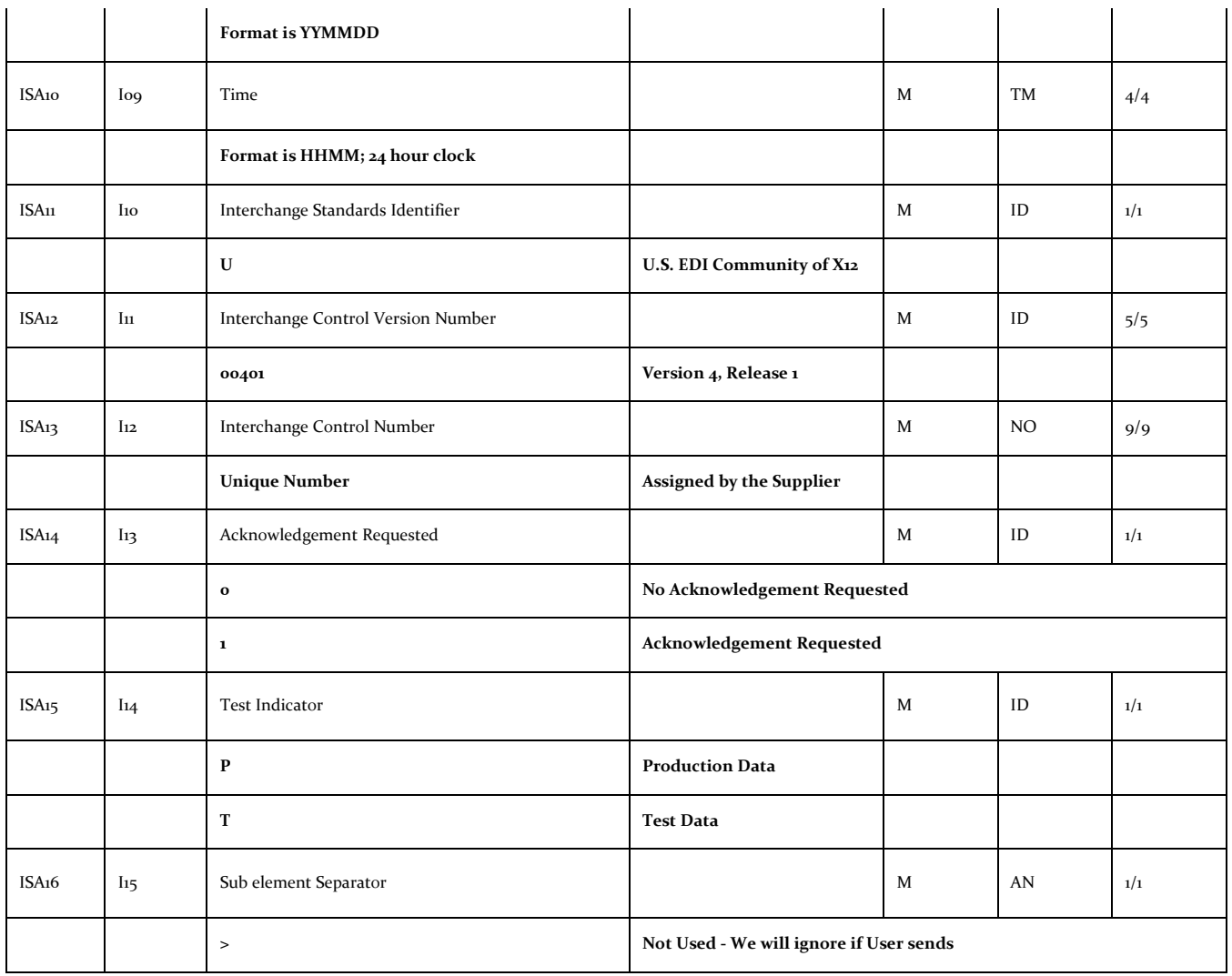

#### *GS – FUNCTIONAL GROUP HEADER*

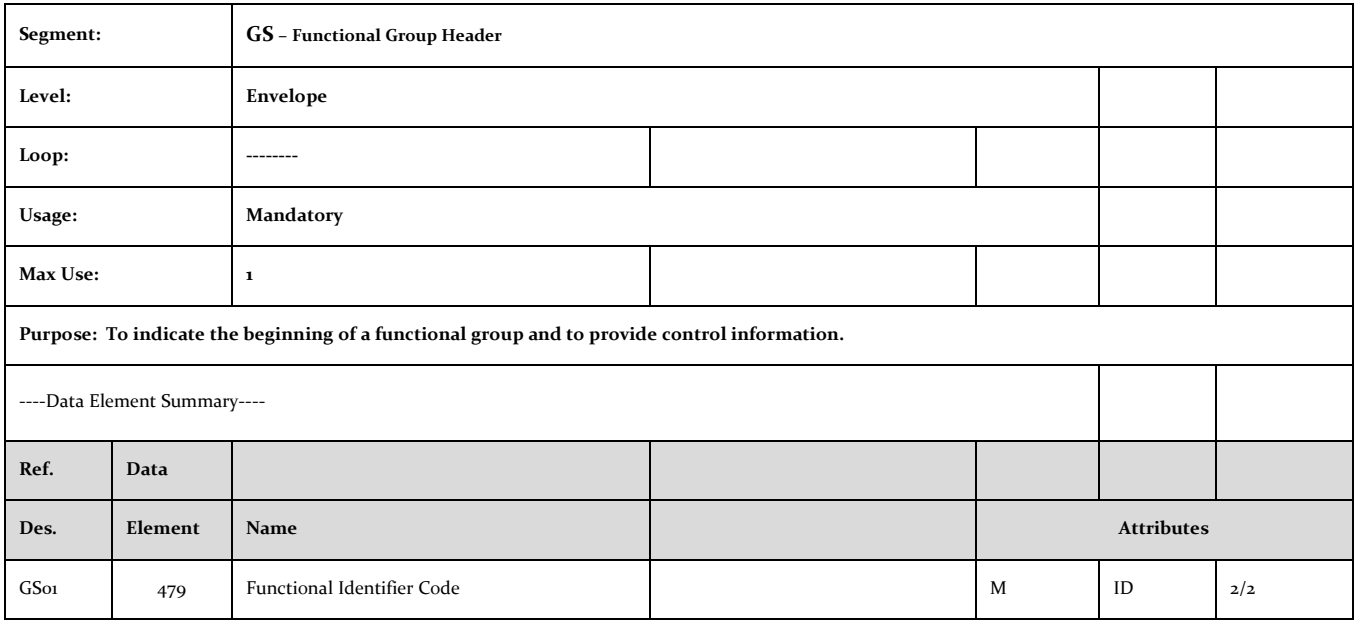

NYS EDI Invoice Standards

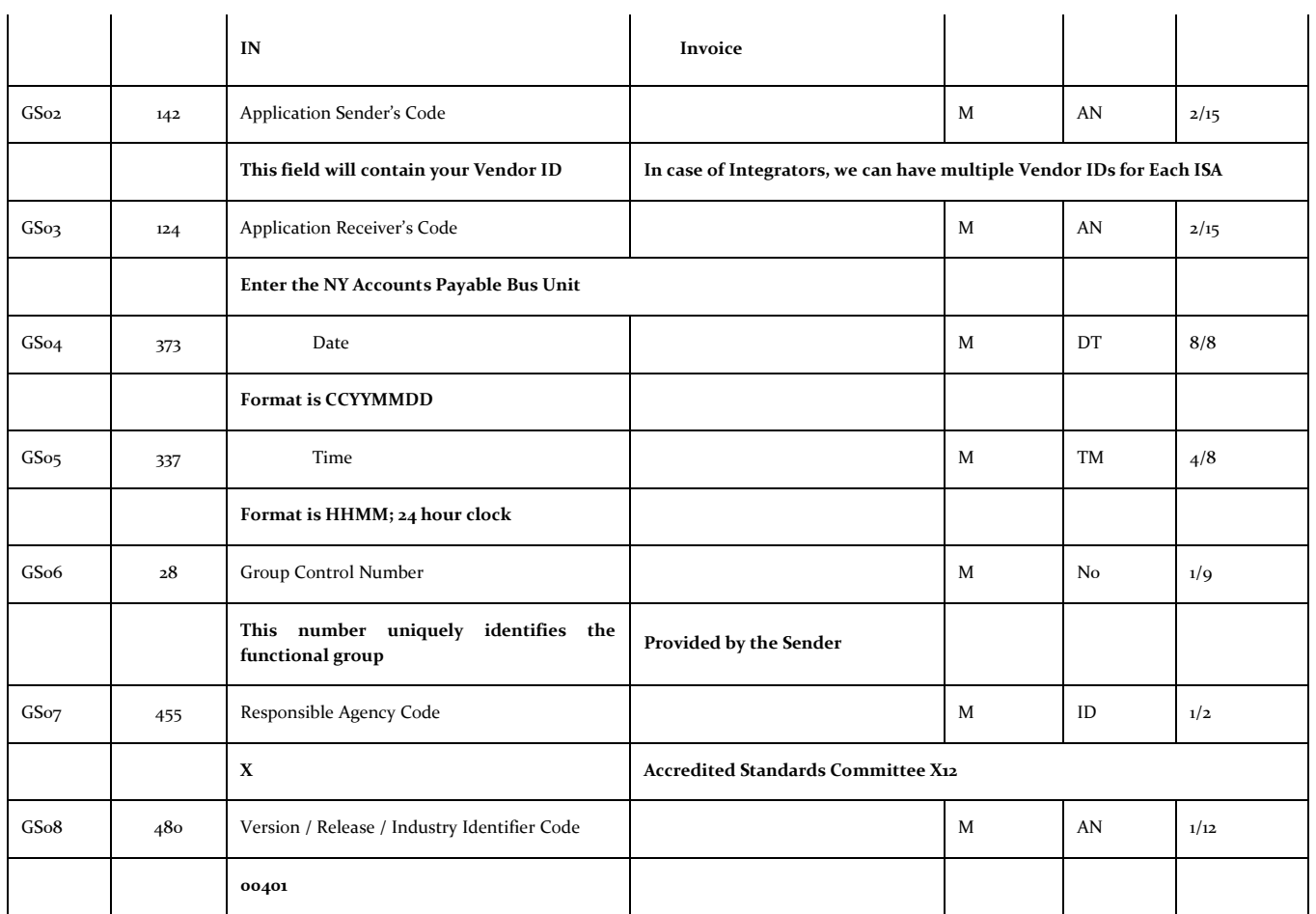

#### *ST – Transaction Set Header*

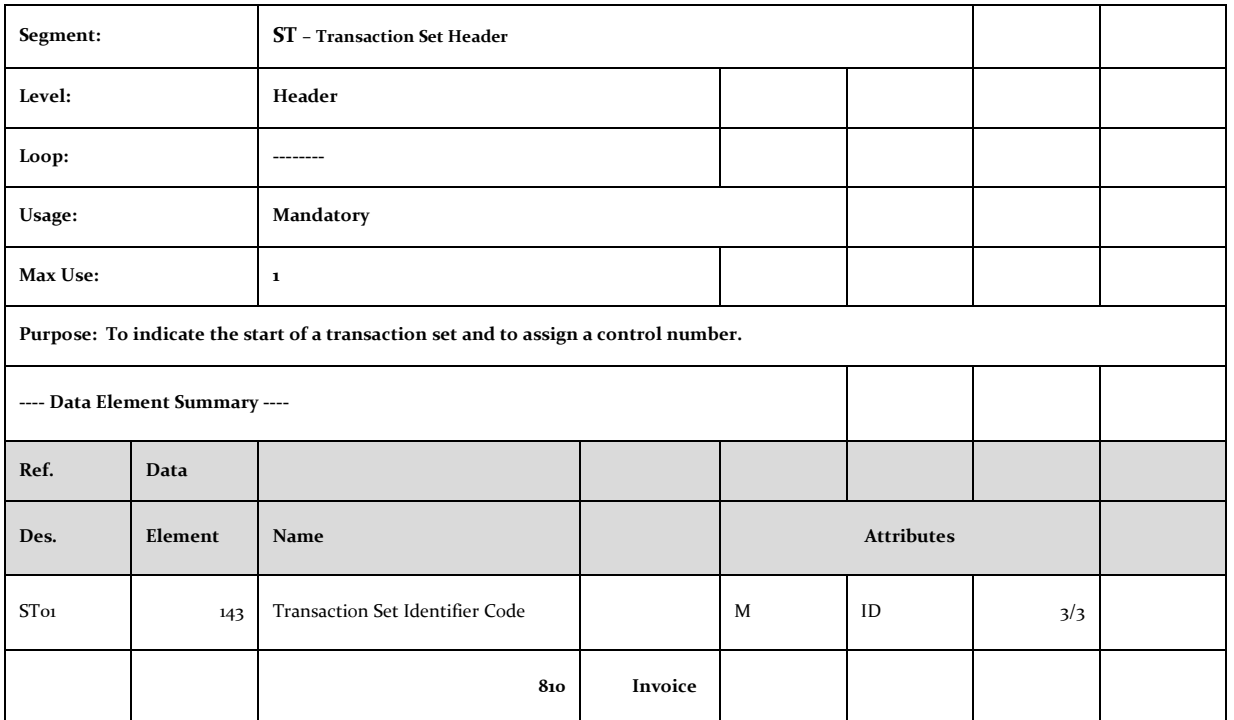

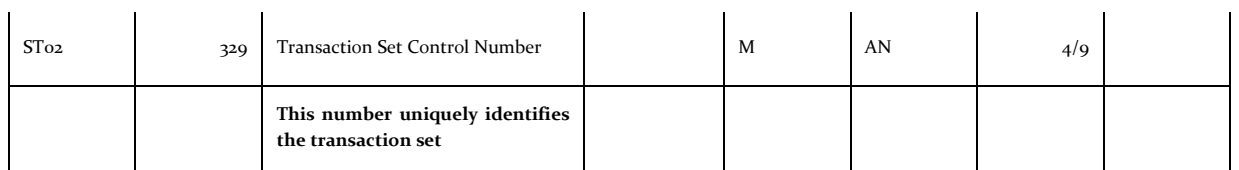

#### *BIG - BEGINNING SEGMENT FOR INVOICE*

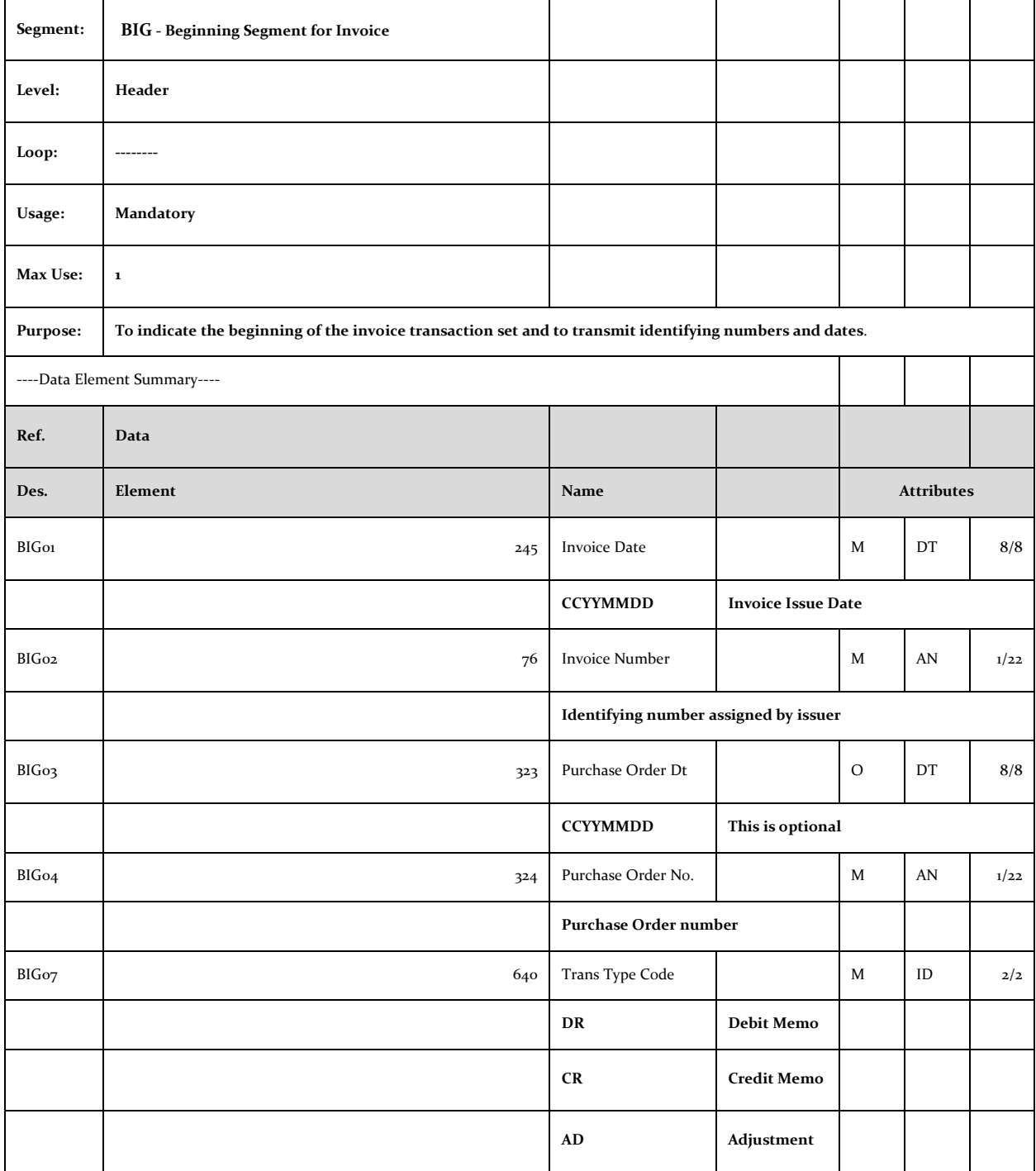

#### *CUR - CURRENCY*

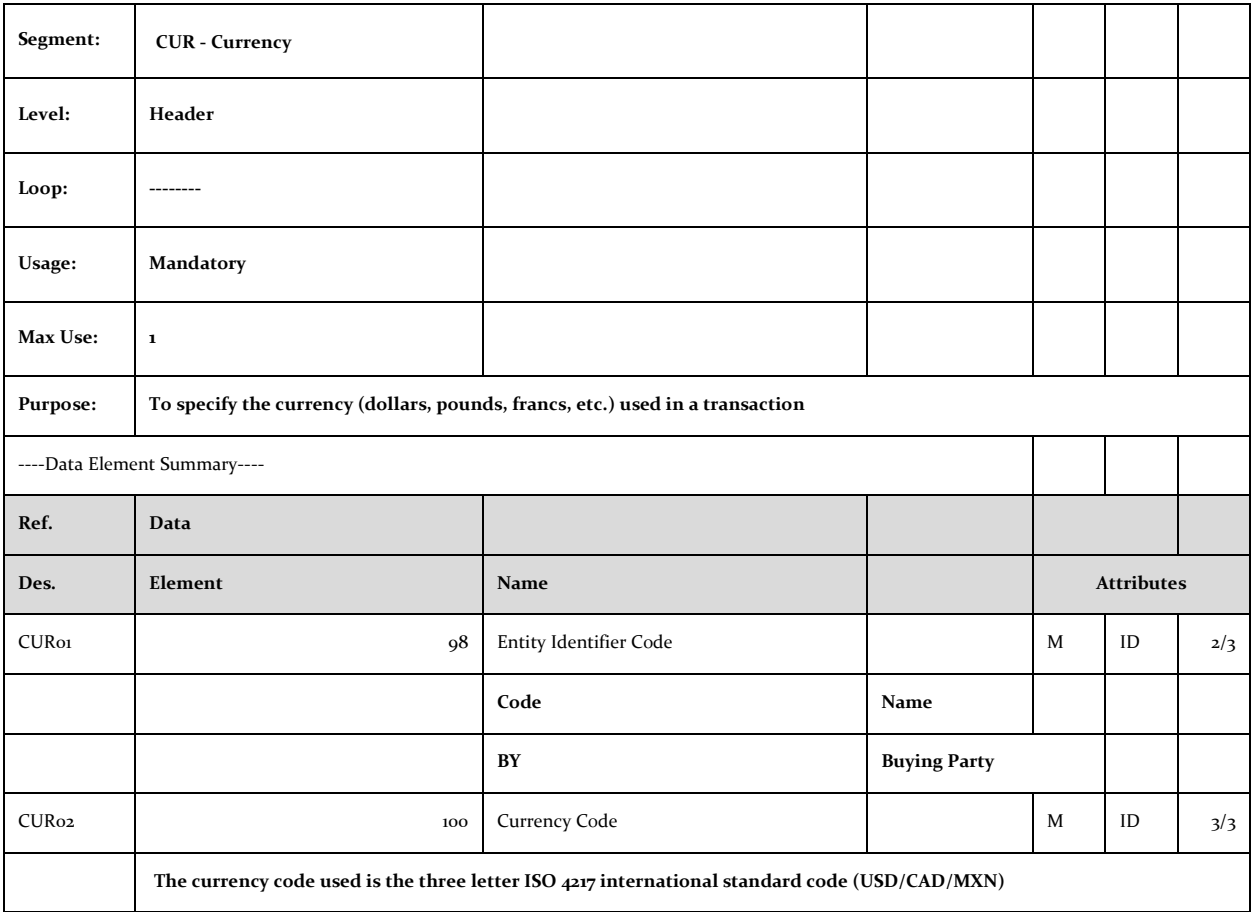

#### *REF - REFERENCE IDENTIFICATION*

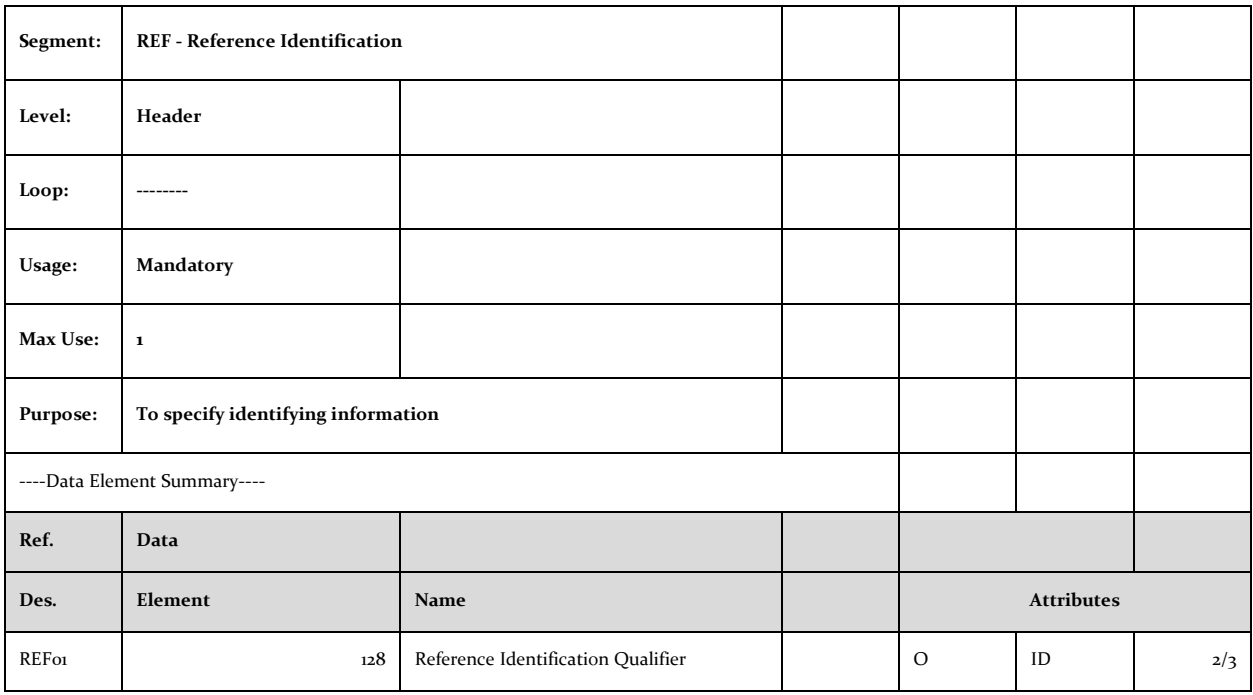

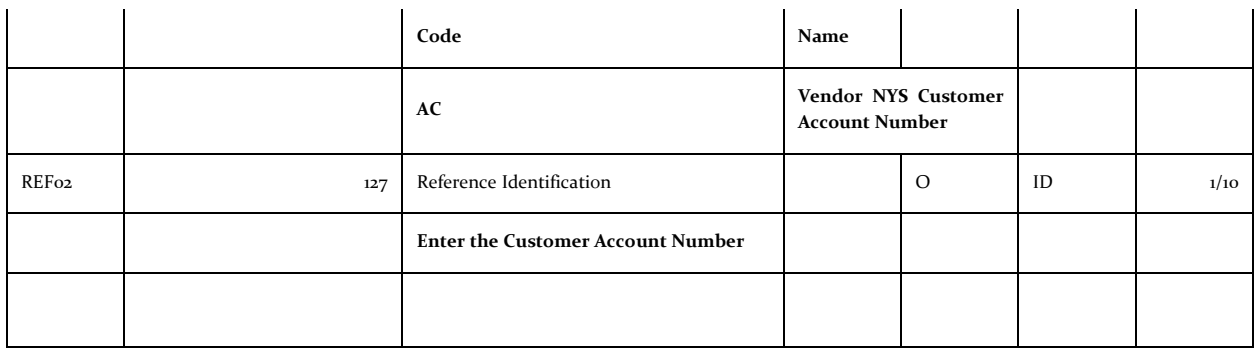

#### *PER - ADMINISTRATIVE COMMUNICATIONS CONTACT*

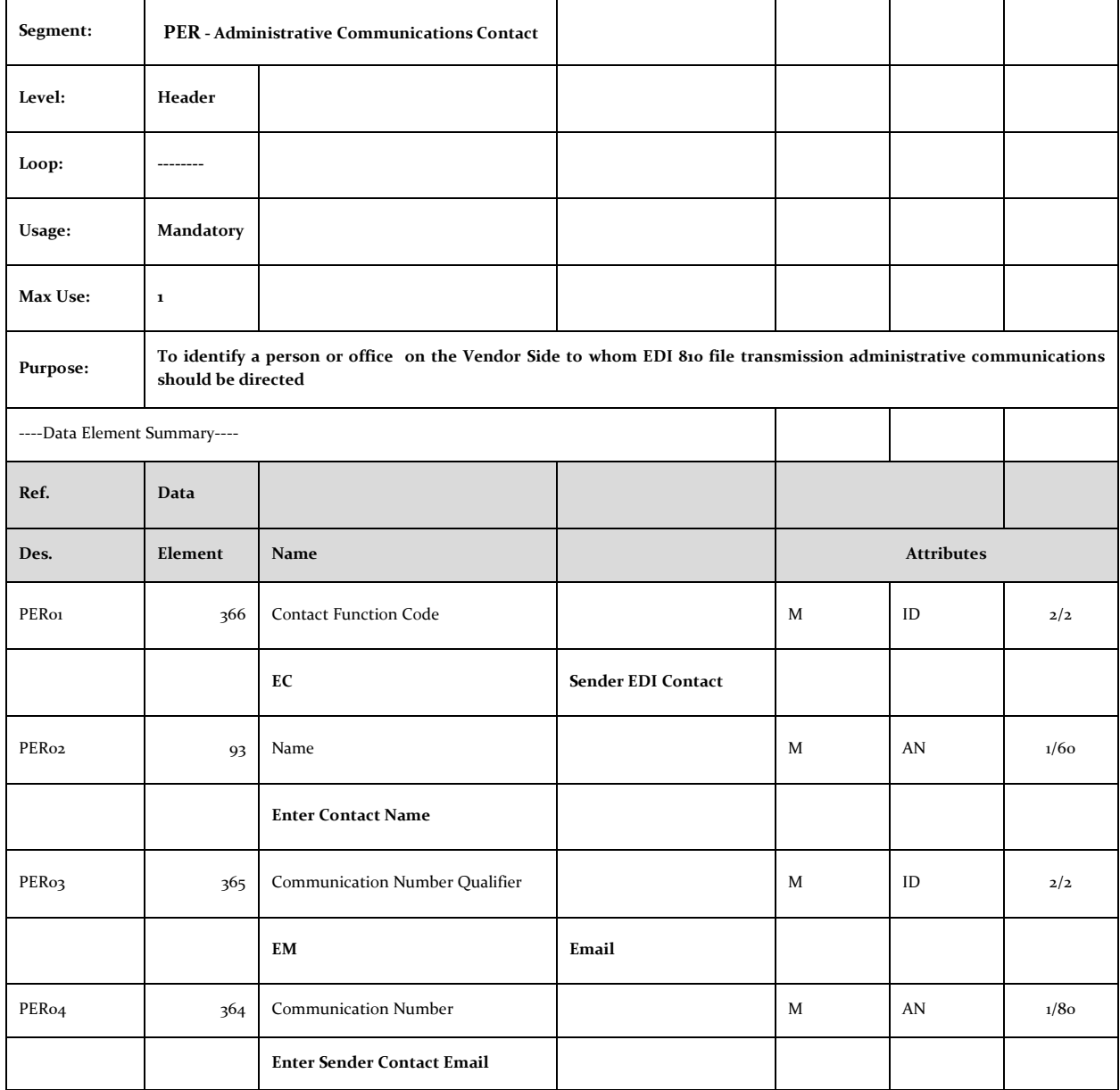

#### *N1 – NAME*

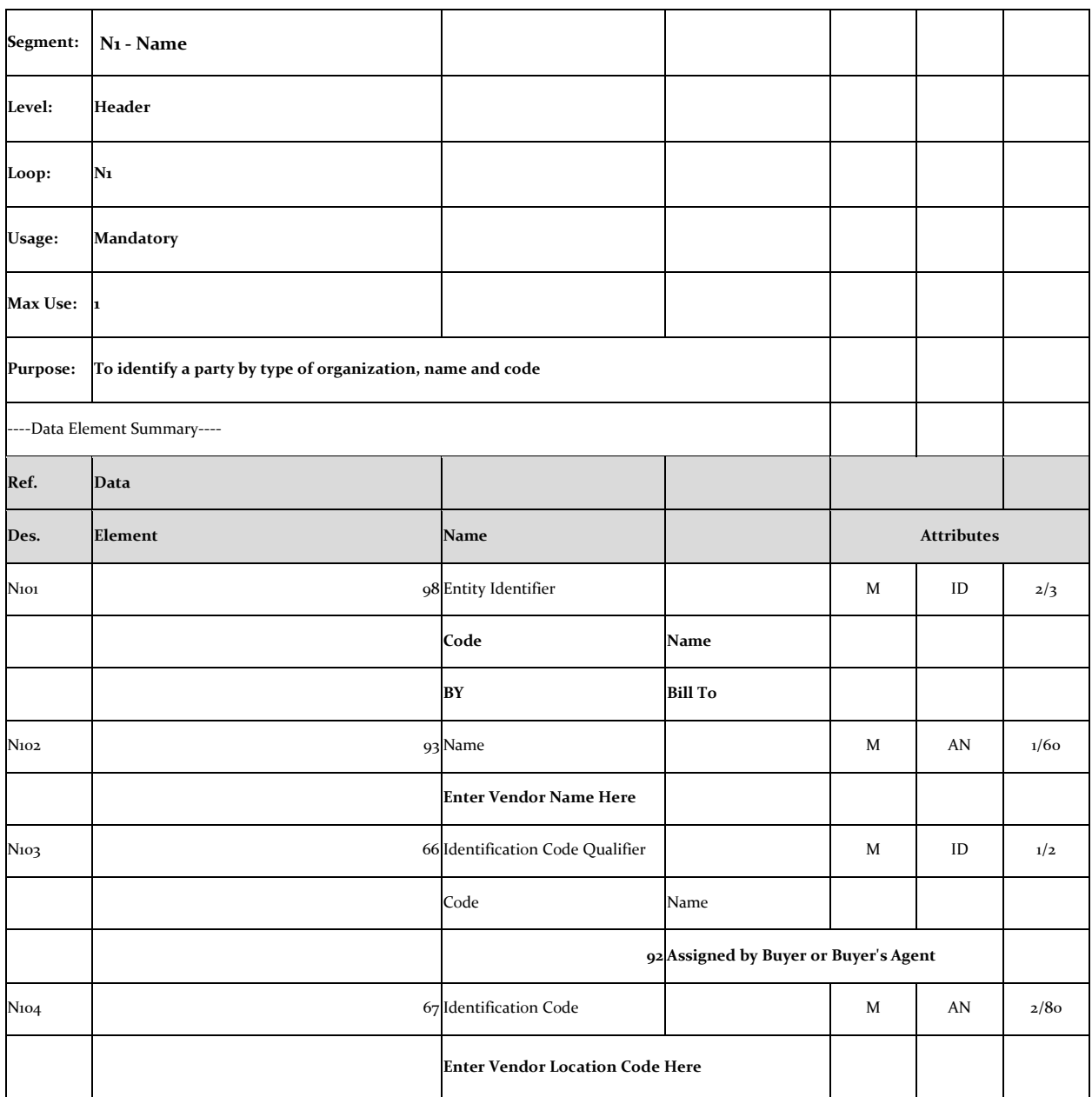

#### *N3 - ADDRESS INFORMATION*

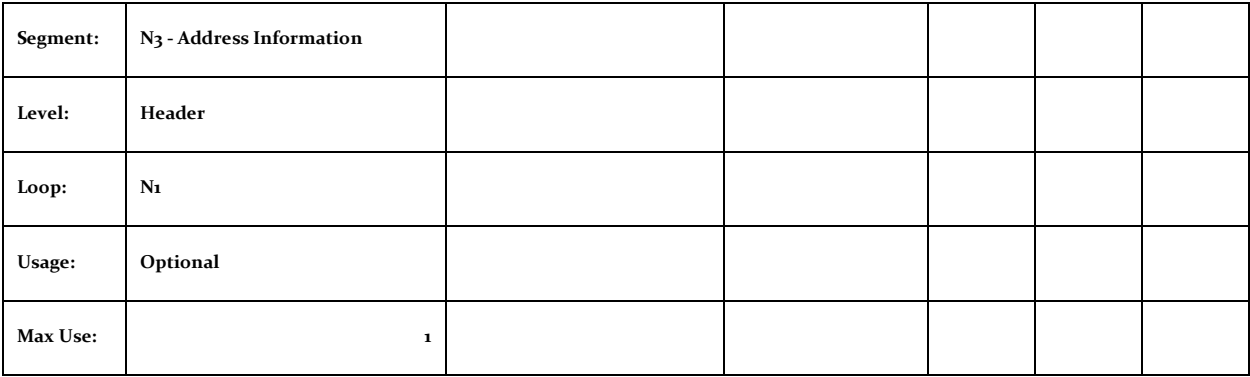

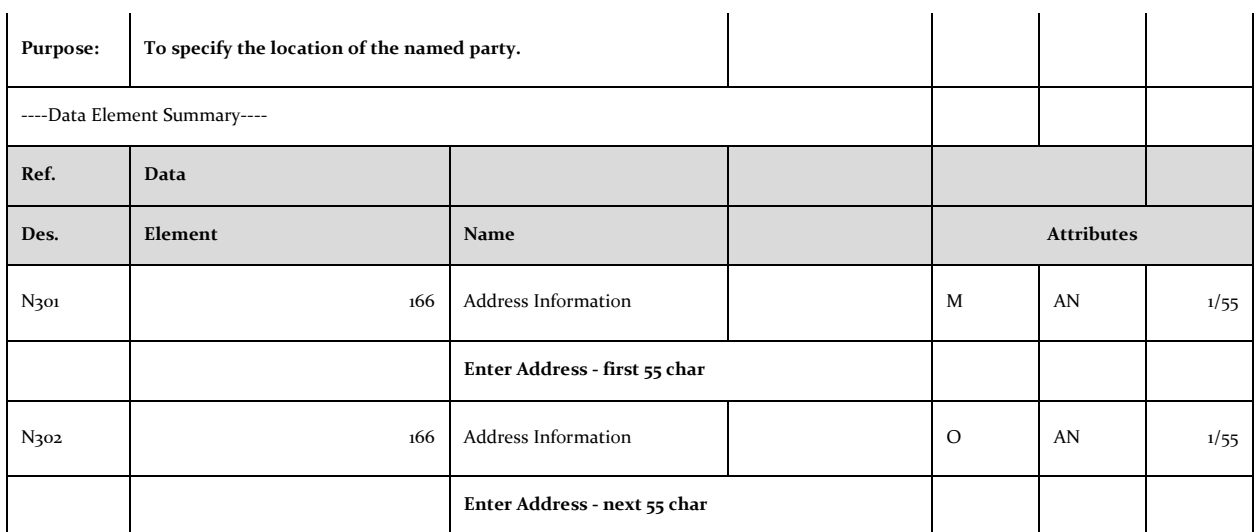

### *N4 - GEOGRAPHIC LOCATION*

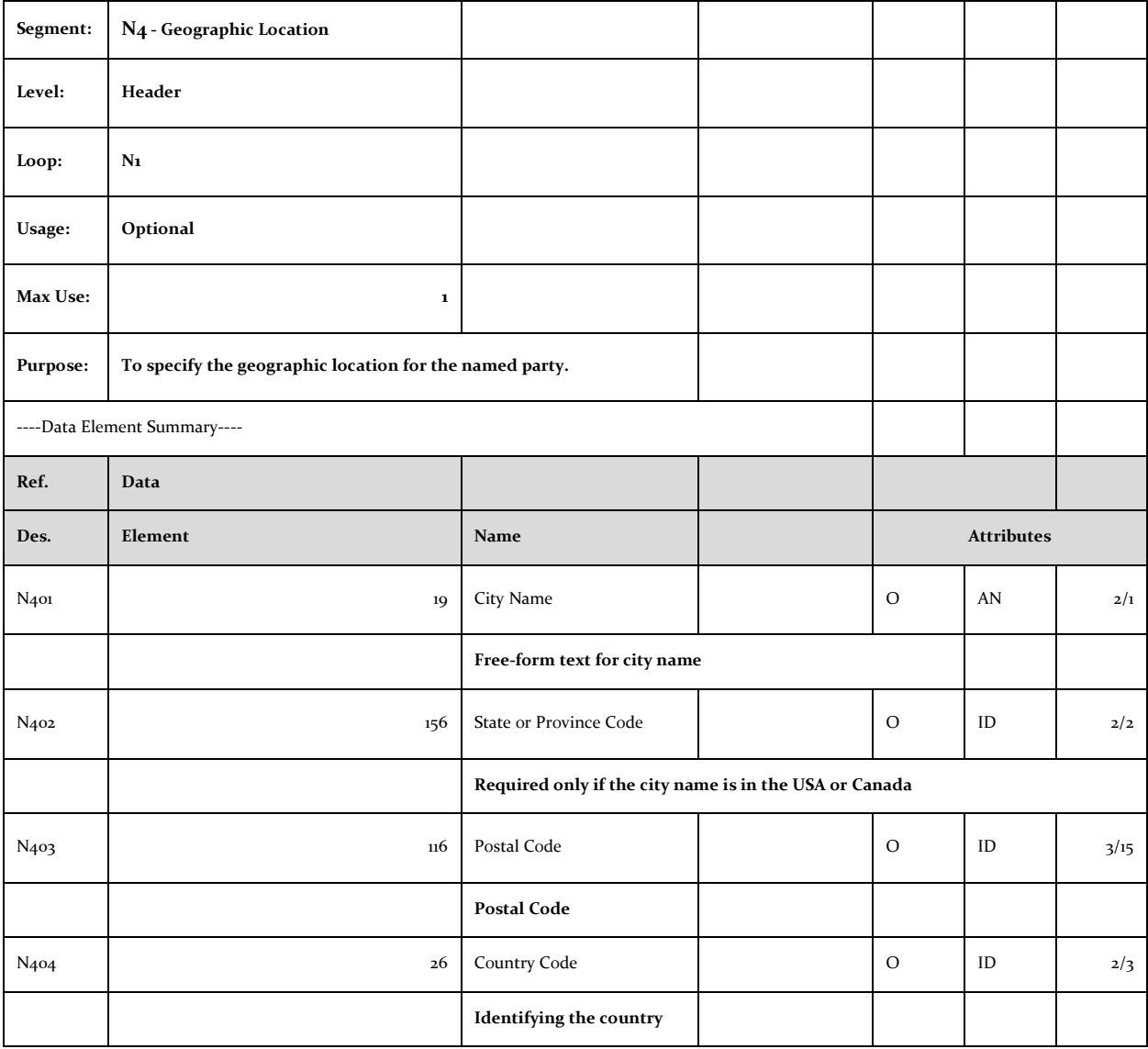

#### *ITD - TERMS OF SALE / DEFERRED TERMS OF SALE*

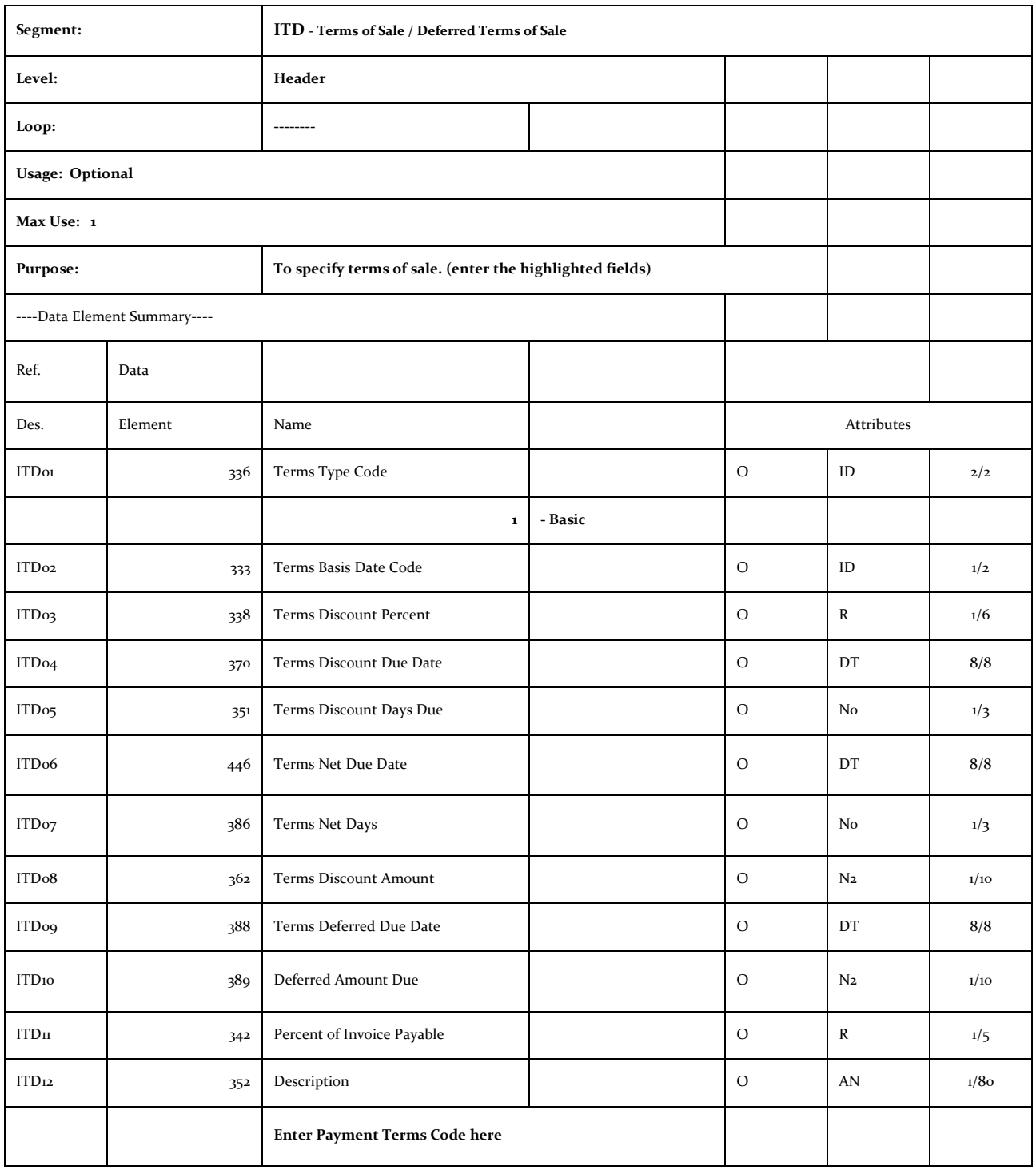

#### *IT1- BASELINE ITEM DATA (INVOICE)*

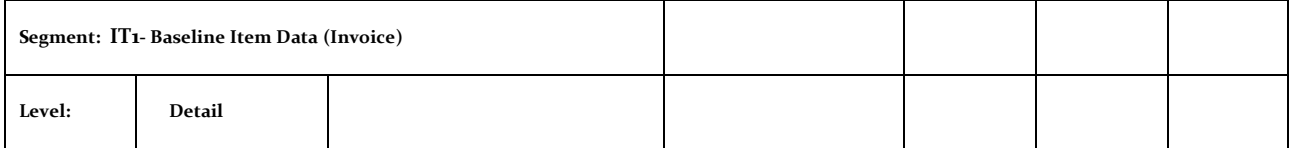

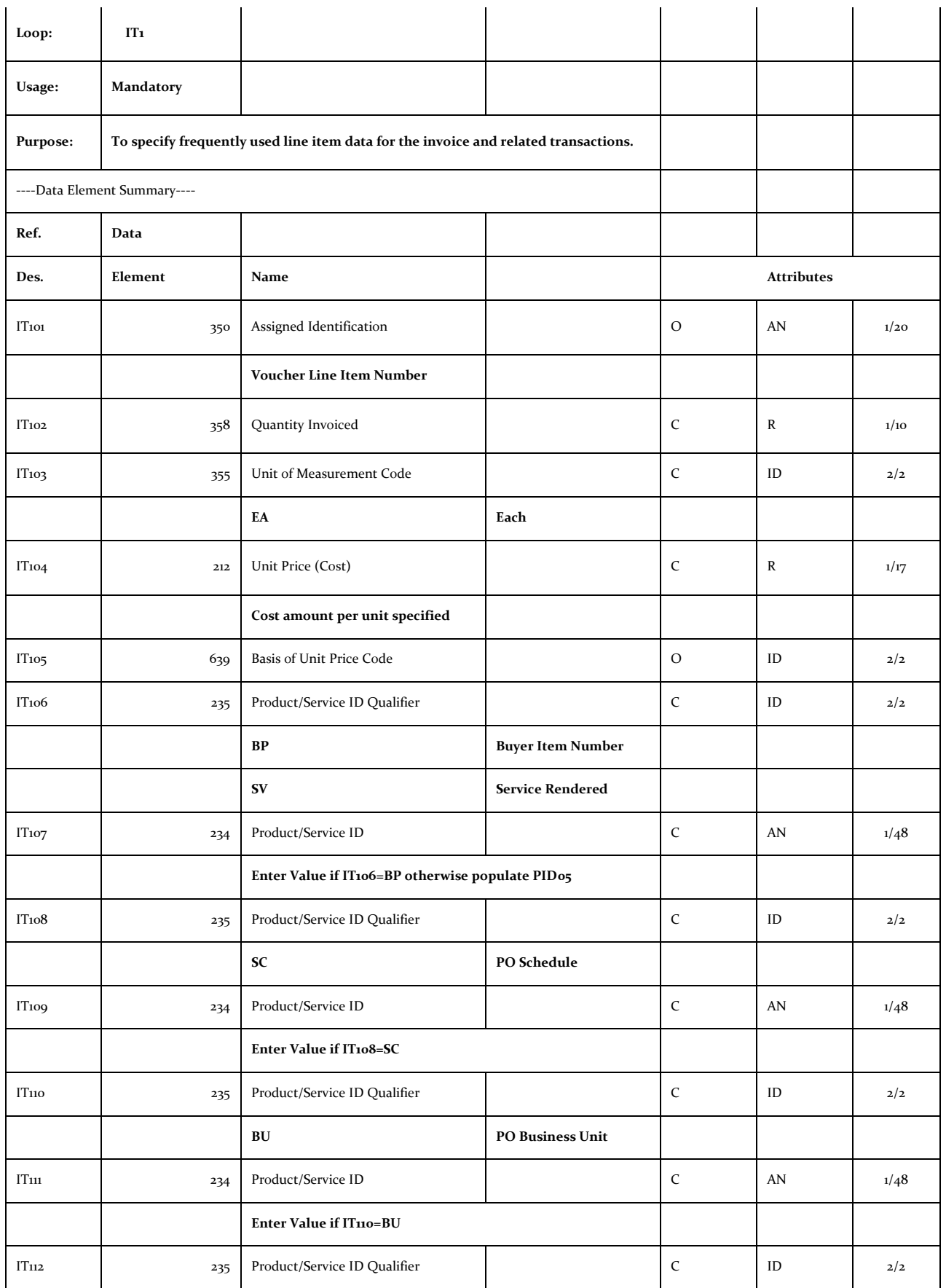

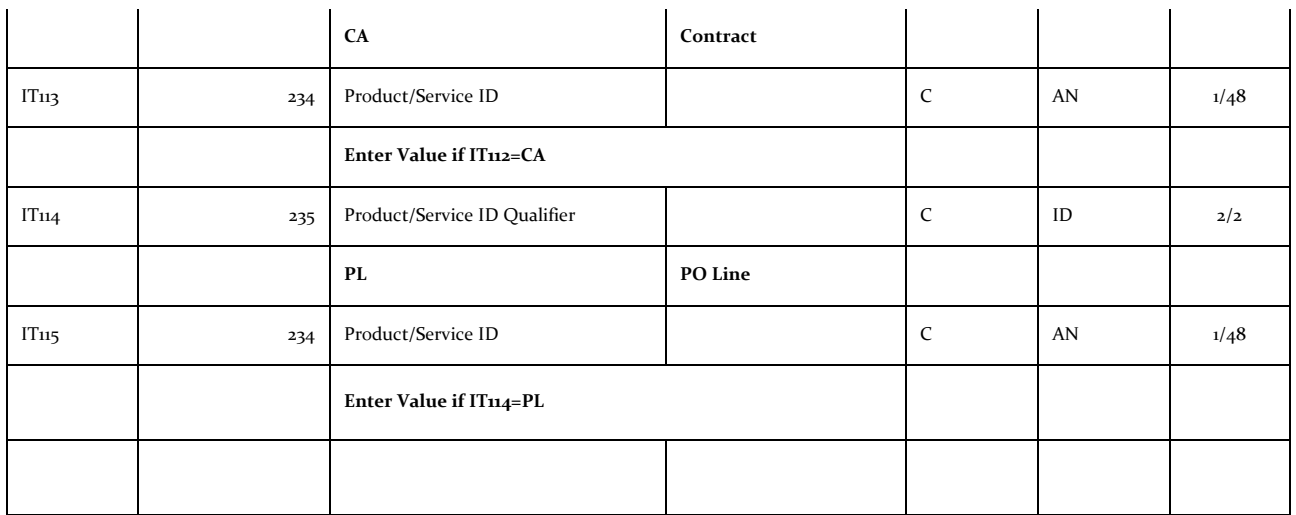

#### *PID - PRODUCT/ITEM DESCRIPTION*

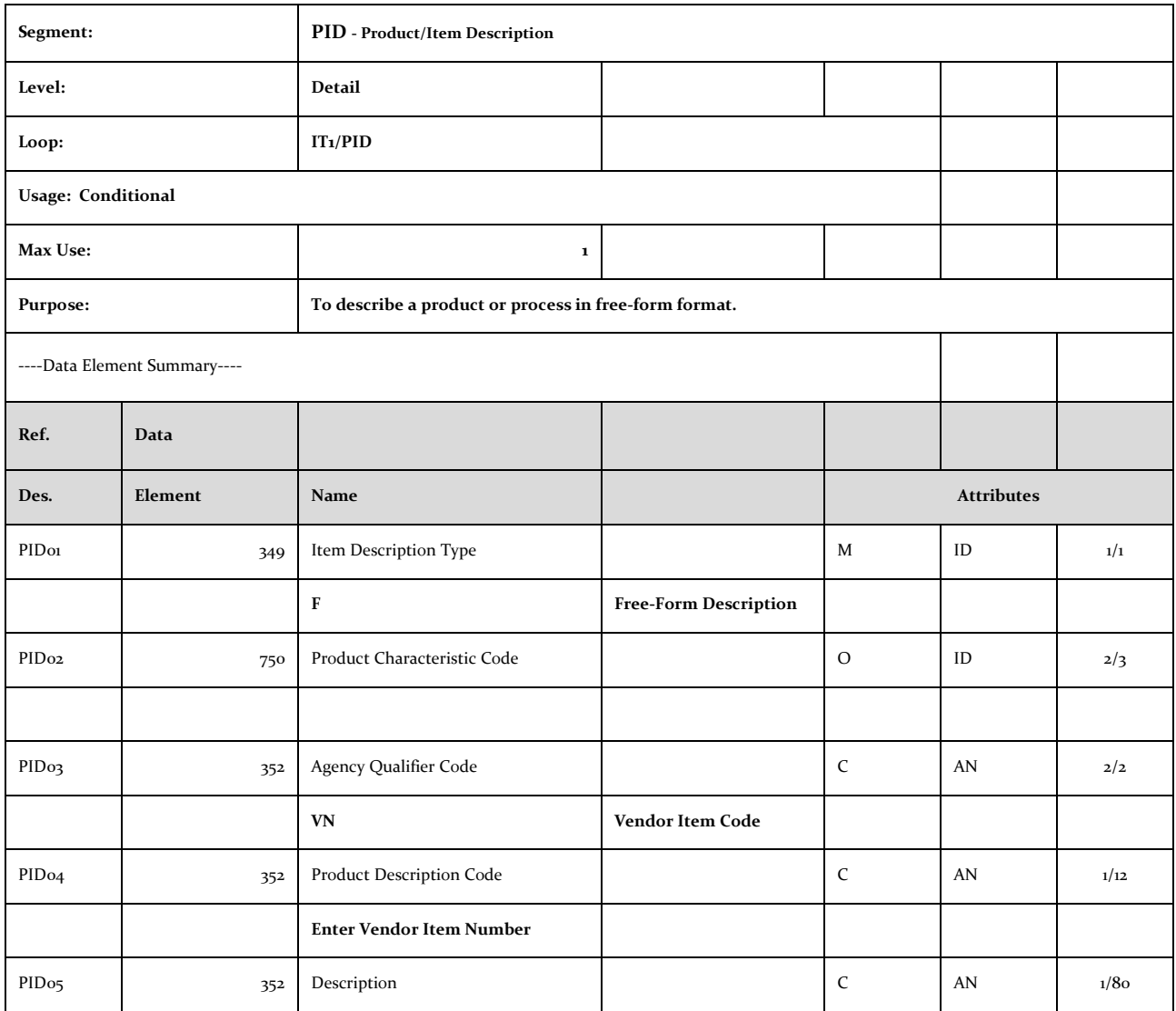

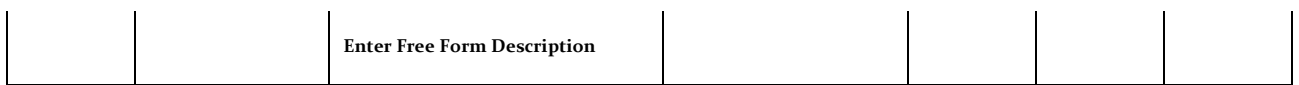

#### *SAC - SERVICE, PROMOTION, ALLOWANCE, OR CHARGE INFORMATION*

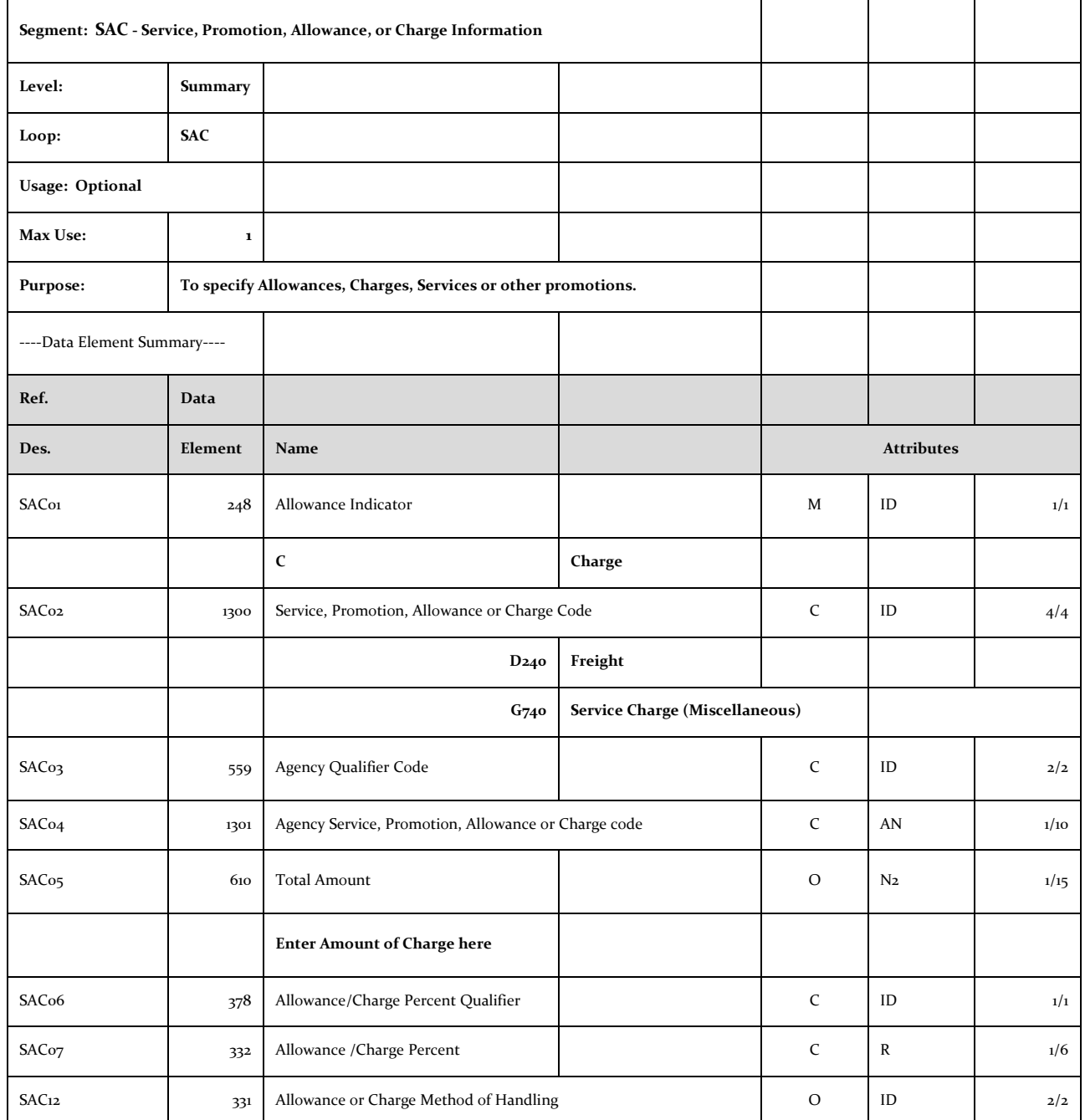

#### *TDS - TOTAL MONETARY VALUE SUMMARY*

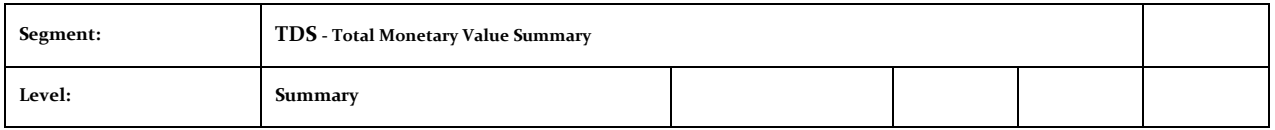

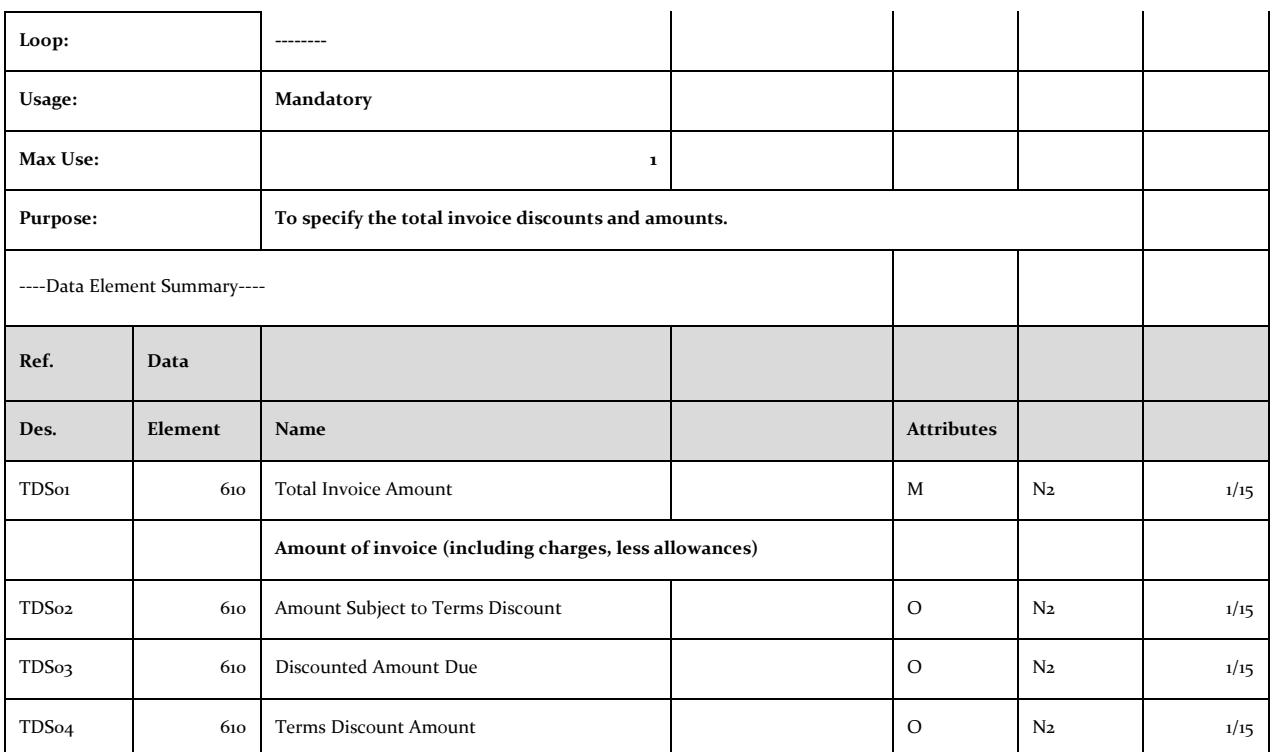

#### *CTT - TRANSACTION TOTALS*

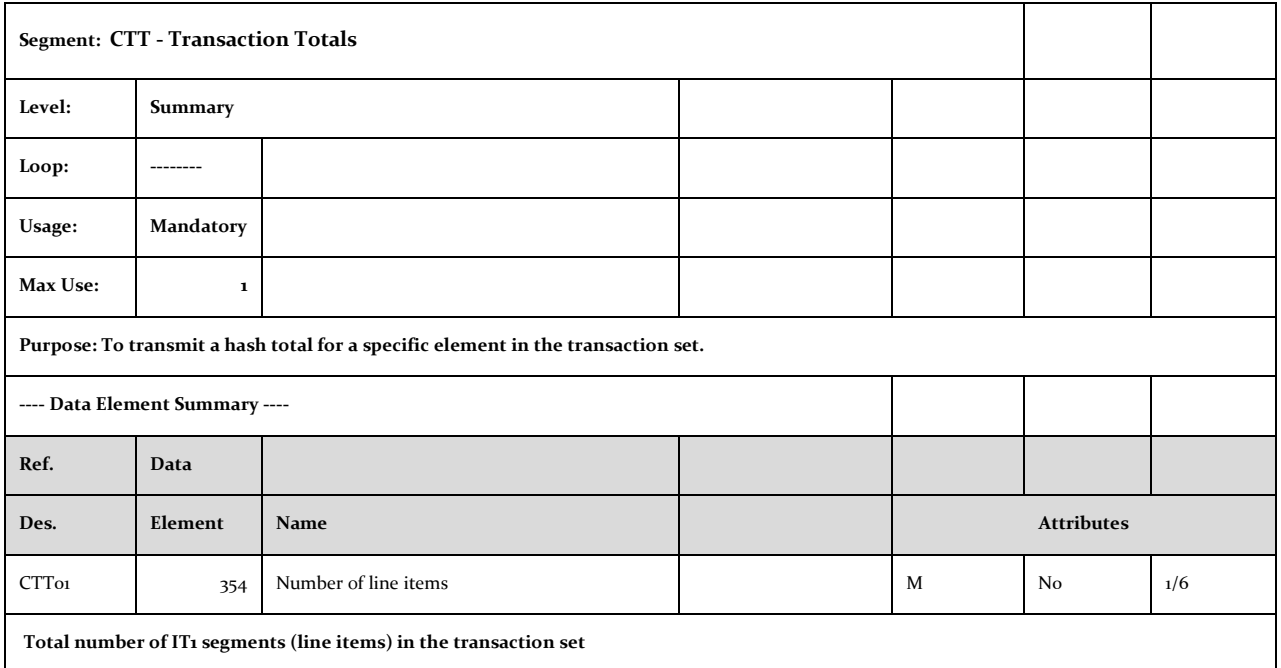

#### *SE – TRANSACTION SET TRAILER*

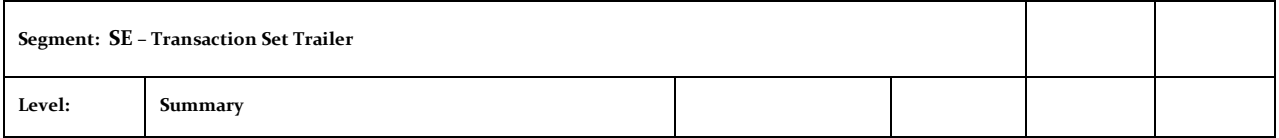

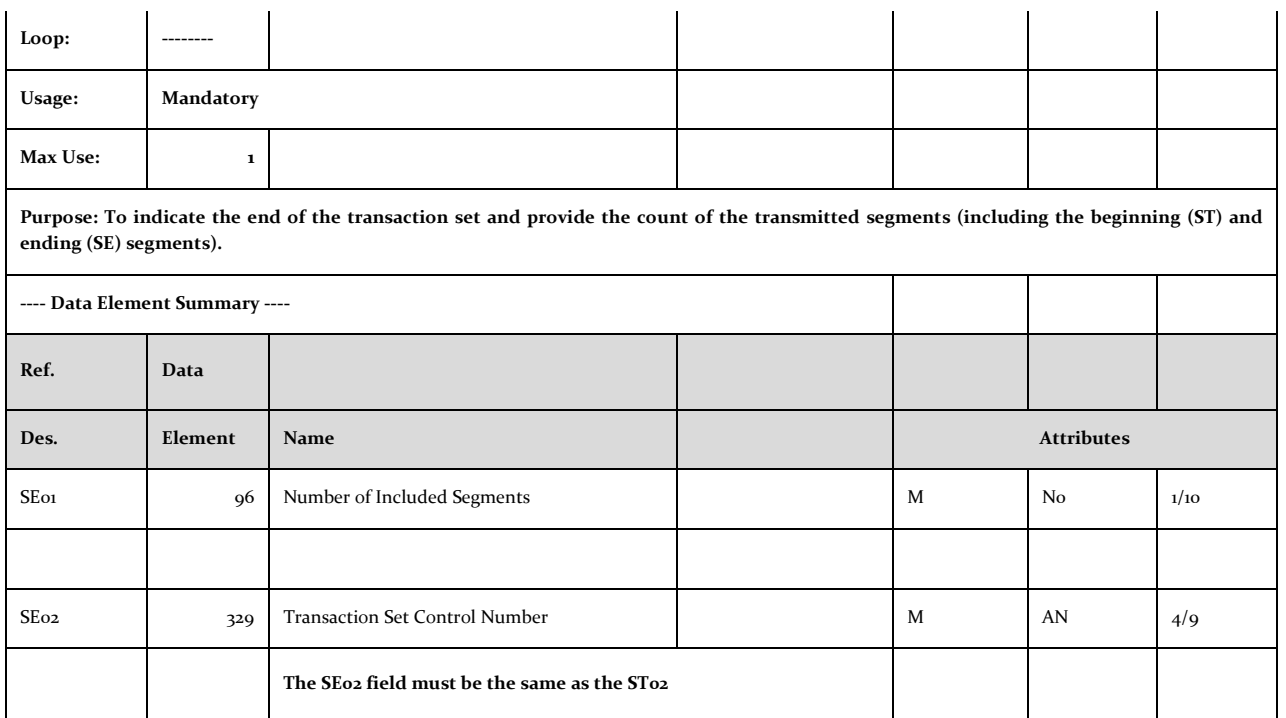

#### *GE – FUNCTIONAL GROUP TRAILER*

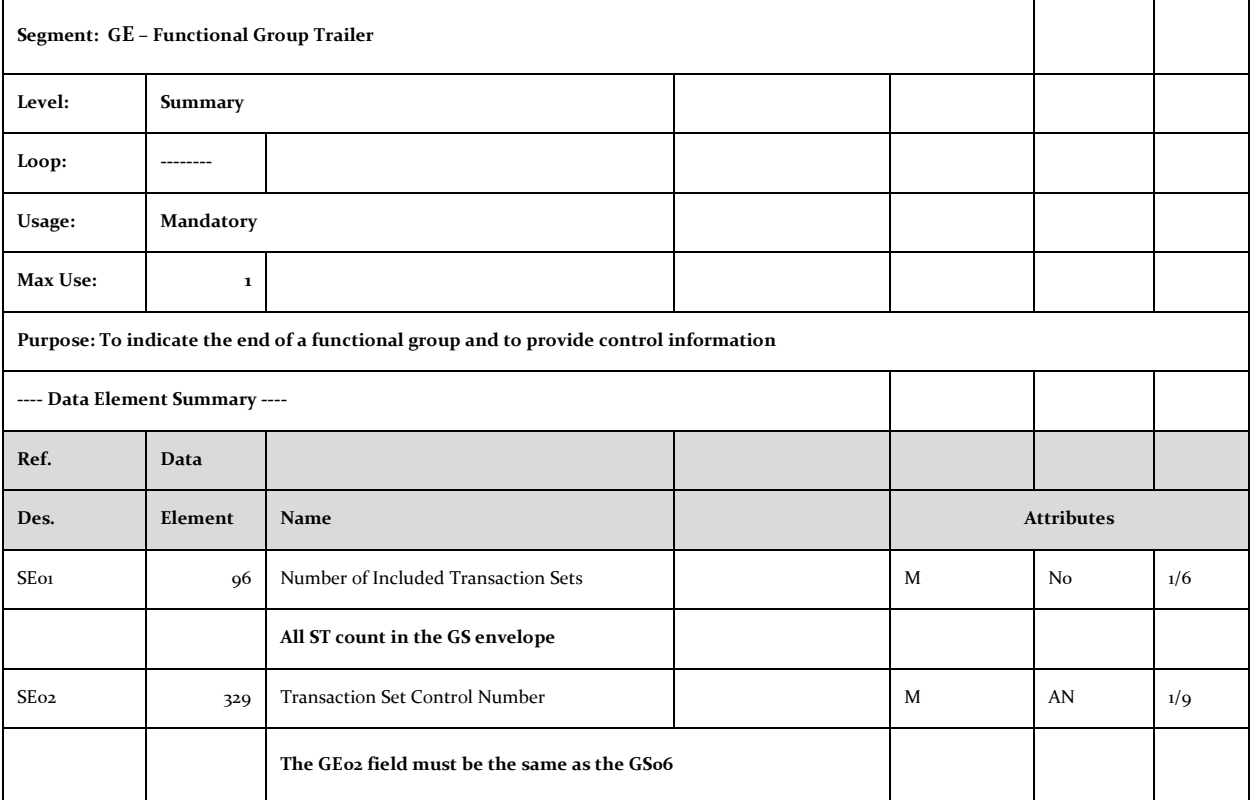

#### *IEA – INTERCHANGE CONTROL TRAILER*

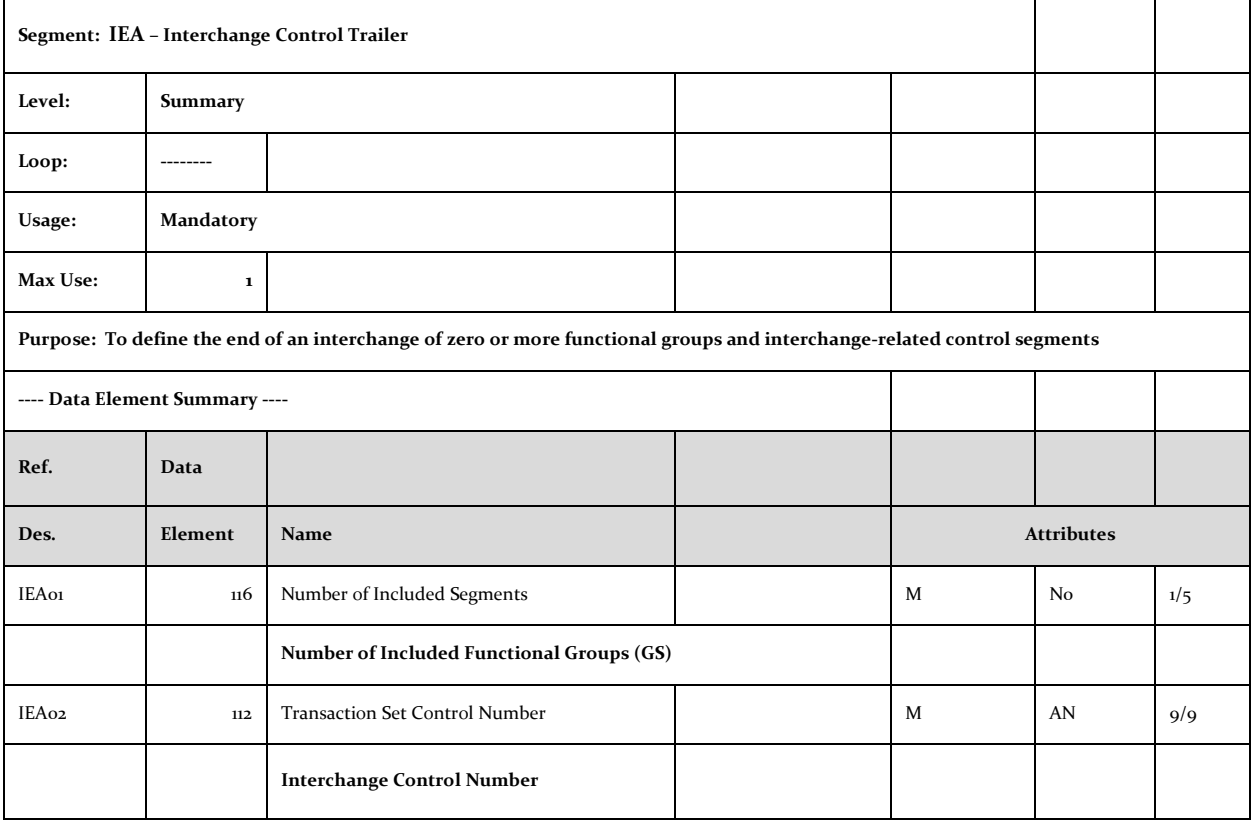

#### <span id="page-28-0"></span>**NYS PROPER INVOICE**

## WHAT TO INCLUDE ON YOUR INVOICE TO NEW YORK STATE

Please ensure your invoices include the following information. If information is missing, your invoice may be returned unpaid or payment may be delayed.

- Vendor Identification your  $\overline{1}$ legal business name, remit-to address, NYS Vendor ID#, and contact information in case there are questions.
- 2 Invoice Date  $-$  the date the invoice was created. The invoice date must be later than the date the goods or services were delivered or rendered.
- 3 Unique Invoice Number you create your own invoice number. Use this number to obtain information about the status of your invoice in the SFS Vendor Self Service Portal.
- 4 Bill to the name of the NYS agency that ordered the goods or services. Please also provide the delivery<br>address and/or name of your agency's contact to help us if there are questions.
- 5 Purchase Order (PO) Number  $-$  if you received a PO, include the PO number.

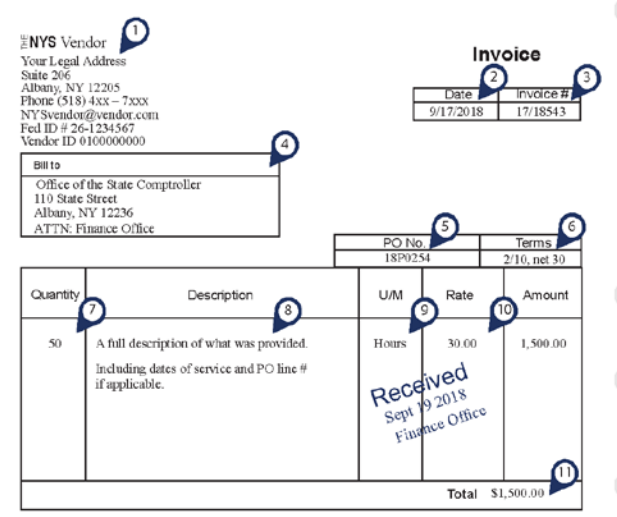

The invoice must be delivered to the designated payment office specified in your agreement or on the PO you received. NYS will not accept invoices for items or quantities not delivered.

- 6 Payment Term the payment discount you are offering. If no other term is provided, NYS pays all invoices NET 30 days from the date the invoice is received by the designated payment office as indicated on the PO or agreement. NYS will make every effort to pay invoices within a vendor's designated discount period, if provided. Invoices not paid in 30 days will have interest added to the invoice as required by law.
- 7 Quantity of goods, property, or services delivered for each invoice line item.
- 8 Description of the item being billed including PO line #, item #, contract #, and/or dates of service if applicable and available.
- Unit of Measure if you received  $\overline{9}$ a PO, the unit of measure for each item being invoiced must be consistent with the PO and PO line number.
- 10 Rate the unit price as authorized in the PO or agreement.
- 11 Total the payment amount being requested for the invoice.

Thank you for your help. NYS is committed to paying your invoices timely upon receipt of an invoice containing the information above.

#### <span id="page-29-0"></span>**NYS EDI INVOICE SCENARIOS AND EXAMPLES**

The following invoice scenarios are the types of invoices that the vendor's may look to process in the NYS SFS EDI Invoice solution.

- PO Invoice for a Single item. **[Example 1](#page-29-1)**
- PO Invoice for a Single item Miscellaneous charge (SAC). **[Example 2](#page-30-0)**
- PO Invoice for Multi-item. **[Example 3](#page-31-0)**
- Non-PO invoice. **[Example 4](#page-32-0)**
- Credit memo. **[Example 5](#page-33-0)**

Note: The invoice scenarios are just a sample of frequent scenarios experienced in SFS but are by no means the complete set of scenarios that SFS EDI Invoice solution can process.

<span id="page-29-1"></span>*EXAMPLE 1: PO INVOICE FOR A SINGLE ITEM*

Business scenario: Agency business unit DHS01 issued a PO to ACME for item **EVAS-AN1-XOP-2**. After delivering the item ACME transmits the 810 transaction.

Key details include:

- The invoice date is **11/03/2018**, the invoice number is **1001** for purchase order **0000004623**
- The invoice has one invoice line Vendor Product Number **EVAS-AN1-XOP-2.** The line item is for **10** EA of material at a cost of **10.00** each.
- The total TDS invoice calculation: 10 x 1 = **10.00** Two implied decimal points

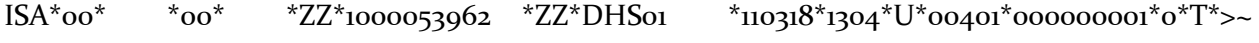

GS\*IN\*1000053962\*DHS01\*20181103\*1304\*1\*X\*004010~

 $ST*810*0001~$ 

BIG\*20180918\*1001\*20181103\*0000004623\*\*\*DR~

NTE\*GEN\*these are Comments~

NTE\*GEN\*SFS will not process~

CUR\*BY\*USD~

PER\*EC\*Jon Doe\*EM\*jon.doe@sfs.ny.gov~

N1\*BY\*ACME\*92\*MAINCHECK~

N3\*1 ACME WAY~

N4\*CHAMPLAIN\*NY\*12919\*USA~

 $\text{ITD*}_1$ \*\*\*\*\*\*\*\*\*\*\*\*30~

 IT1\*1\*1\*EA\*10.00\*\*\*\*SC\*1\*BU\*DHS01\*\*\*PL\*1~ PID\*F\*1\*VN\*EVAS-AN1-XOP-2\*3-Yr Premium AT TF/RA Support, 7710~ SAC\*C\*D240\*\*\*0.00\*\*~ SAC\*C\*G740\*\*\*0.00\*\*~  $TDS*_{10}***_{\sim}$  $CTT<sub>1</sub>$  $SE^*1^*0001\approx$  $GE*1*1304 IEA*1*000000001~ST*810*0001~$ 

#### <span id="page-30-0"></span>*EXAMPLE 2: PO INVOICE FOR A SINGLE ITEM SINGLE ITEM WITH MISSCELLANEOUS CHARGE (SAC)*

Business scenario: Agency business unit DHS01 issued a PO to ACME for item **EVAS-AN1-XOP-2**. While delivering the item ACME was asked to install the part. After delivering and installing the item ACME transmits the 810 transaction and charging a miscellaneous fee of \$1.

Key details include:

- The invoice date is **11/03/2018**, the invoice number is **1001** for purchase order **0000004623**
- The invoice has one invoice line Vendor Product Number **EVAS-AN1-XOP-2.** The line item is for **10** EA of material at a cost of **10.00** each.
- Miscellaneous charge amount of \$1 is located at the SAC line
- The total TDS invoice calculation: (**10 x 1) +1**= **11.00** Two implied decimal points

 $ISA*oo* *oo* *ZZ*1000053962 *ZZ*DHSo1 *110318*1304*U*00401*00000001*0*T*>>$ 

GS\*IN\*1000053962\*DHS01\*20181103\*1304\*1\*X\*004010~

ST\*810\*0001~

BIG\*20180918\*1001\*20181103\*0000004623\*\*\*DR~

NTE\*GEN\*these are Comments~

NTE\*GEN\*SFS will not process~

CUR\*BY\*USD~

PER\*EC\*Jon Doe\*EM\*jon.doe@sfs.ny.gov~

N1\*BY\*ACME\*92\*MAINCHECK~

N3\*34 ACME WAY~

```
 N4*CHAMPLAIN*NY*12919*USA~
     \text{ITD*}_1************30~
      IT1*1*1*EA*10.00******BU*DHS01****~
     PID*F*1*VN*EVAS-AN1-XOP-2*3-Yr Premium AT TF/RA Support, 7710~
     SAC*C*G740***1.00**~
    TDS*11***CTT^*_{1\sim} SE*1*0001~
GE*1*1304~IEA*1*000000001~ST*810*0001~
```
#### <span id="page-31-0"></span>*EXAMPLE 3: PO INVOICE FOR MULTI ITEM*

Business scenario: Agency business unit DHS01 issued a PO to ACME for two item **EVAS-AN1-XOP-2** and **EVAS-AN1-XOP-5**. After delivering the items ACME transmits the 810 transaction.

Key details include:

- The invoice date is **11/03/2018**, the invoice number is **1001** for purchase order **0000004623**
- The invoice has two invoice lines one for each item **EVAS-AN1-XOP-2** and **EVAS-AN1- XOP-5**.
- The total TDS invoice calculation: 10 x 1 + 20 x 1= **30.00** Two implied decimal points

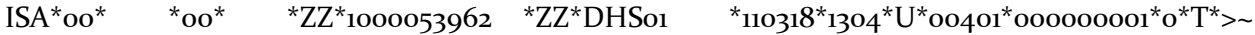

GS\*IN\*1000053962\*DHS01\*20181103\*1304\*1\*X\*004010~

ST\*810\*0001~

BIG\*20180918\*1001\*20181103\*0000004623\*\*\*DR~

NTE\*GEN\*these are Comments~

NTE\*GEN\*SFS will not process~

CUR\*BY\*USD~

PER\*EC\*Jon Doe\*EM\*jon.doe@sfs.ny.gov~

N1\*BY\*ACME\*92\*MAINCHECK~

N3\*34 ACME WAY~

N4\*CHAMPLAIN\*NY\*12919\*USA~

 $\text{ITD*}_1$ \*\*\*\*\*\*\*\*\*\*\*\*30~ IT1\*1\*1\*EA\*10.00\*\*\*\*SC\*1\*BU\*DHS01\*\*\*PL\*1~ IT1\*1\*2\*EA\*20.00\*\*\*\*SC\*1\*BU\*DHS01\*\*\*PL\*2~ PID\*F\*1\*VN\*EVAS-AN1-XOP-2\*3-Yr Premium AT TF/RA Support, 7710~ PID\*F\*1\*VN\*EVAS-AN1-XOP-5\*5-Yr Premium AT TF/RA Support, 7710~  $TDS*30***$  $CTT^*_{1\sim}$  SE\*1\*0001~  $GE*1*1304~$ IEA\*1\*000000001~ST\*810\*0001~

#### <span id="page-32-0"></span>*EXAMPLE 4: NON PO INVOICE*

Business scenario: Agency business unit DHS01 purchases electricity from ACME Power Inc. ACME Power Inc. transmits the 810 transaction billing DHS, customer account number 1002345, for their monthly bill.

Key details include:

- PID Product Free-Form Description (**Monthly Electric usage fee**) is required.
- REF\*AC\*1002345\* SFS will use the Customer Account number to derive the Voucher Template that will provided the Accounting Distribution(s) for the invoice.

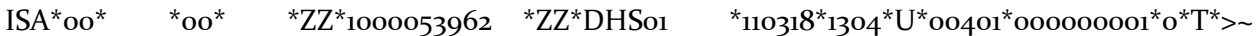

GS\*IN\*1000053962\*DHS01\*20181103\*1304\*1\*X\*004010~

ST\*810\*0001~

BIG\*20180918\*1001\*20181103\*\*\*\*DR~

NTE\*GEN\*these are Comments~

NTE\*GEN\*SFS will not process~

CUR\*BY\*USD~

REF\*AC\*1002345\*

PER\*EC\*Jon Doe\*EM\*jon.doe@sfs.ny.gov~

N1\*BY\*ACME Power Inc\*92\*MAINCHECK~

N<sub>3</sub>\*<sub>34</sub> Power WAY~

 N4\*CHAMPLAIN\*NY\*12919\*USA~  $\text{ITD*}_1$ \*\*\*\*\*\*\*\*\*\*\*\*\*\*\*90~  $IT_1*_{1*1}*EA*10000.00**************$  PID\*F\*1\* \* \* **Monthly Electric usage fee** ~ SAC\*C\*D240\*\*\*0.00\*\*~  $TDS*11***$  $CTT^*_{1\sim}$  SE\*1\*0001~  $GE*1*1304-$ IEA\*1\*000000001~ST\*810\*0001~

#### <span id="page-33-0"></span>*EXAMPLE 5: CREDIT MEMO INVOICE*

Business scenario: ACME Power Inc. determines an error in the monthly billing for DHS electricity bill and transmits the credit memo 810 transaction.

Key details include:

- Note BIG07 determines the 810 is a credit. No negative values should be sent.
- NTE segment should be used to give further free form details related to credit if it does not relate to a particular good or service.

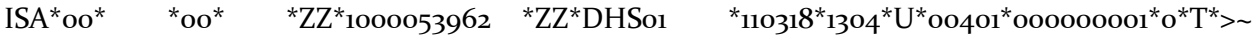

GS\*IN\*1000053962\*DHS01\*20181103\*1304\*1\*X\*004010~

ST\*810\*0001~

BIG\*20180918\*1001\*20181103\*\*\*\*CR~

NTE\*GEN\*these are Comments~

NTE\*GEN\*SFS will not process~

CUR\*BY\*USD~

REF\*AC\*1002345\*

PER\*EC\*Jon Doe\*EM\*jon.doe@sfs.ny.gov~

N1\*BY\*ACME Power Inc\*92\*MAINCHECK~

N<sub>3</sub>\*<sub>34</sub> Power WAY~

N4\*CHAMPLAIN\*NY\*12919\*USA~

 $\text{ITD*}_1$ \*\*\*\*\*\*\*\*\*\*\*\*90~

 $IT_1*_{1*1}*EA*_{10.00}**************$ 

PID\*F\*1\* \* \* **Billing Adjustment**~

 $TDS*10***$ ~

 $CTT^*1~$ 

 $\rm SE^{\star_1\star_0}$ 001~

GE\*1\*1304~

IEA\*1\*000000001~ST\*810\*0001~